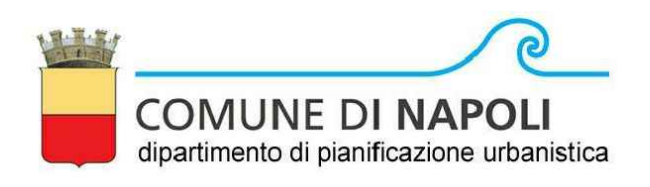

# PUA AMICARELLI

Piano di Recupero ai sensi dell'art. 26 della L.R. Campania n.16/2004, relativo ad un Immobile sito in viale J.F. Kennedy n. 98 - 108, Napoli; ricadente in Ambito 6 - Mostra d'Oltremare, Zona nB e nFB, ai sensi della Variante Occidentale al PRG, Art.8; 18; 22; 28.

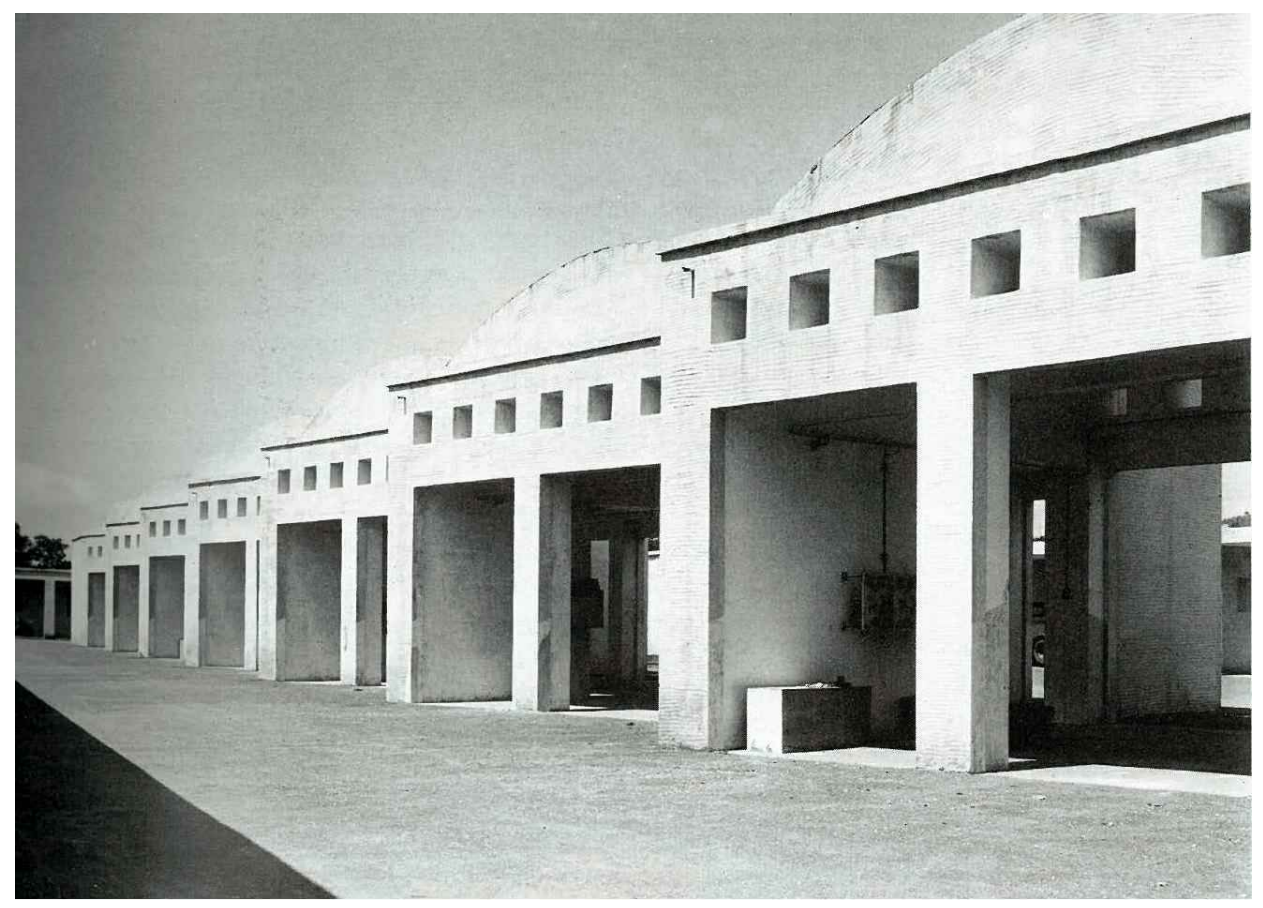

*DIRIGENTE SERVIZIO PIANIFICAZIONE URBANISTICA ESECUTIVA RESPONSABILE DEL PROCEDIMENTO* arch. Andrea Ceudech

arch. Agrippino Graniero

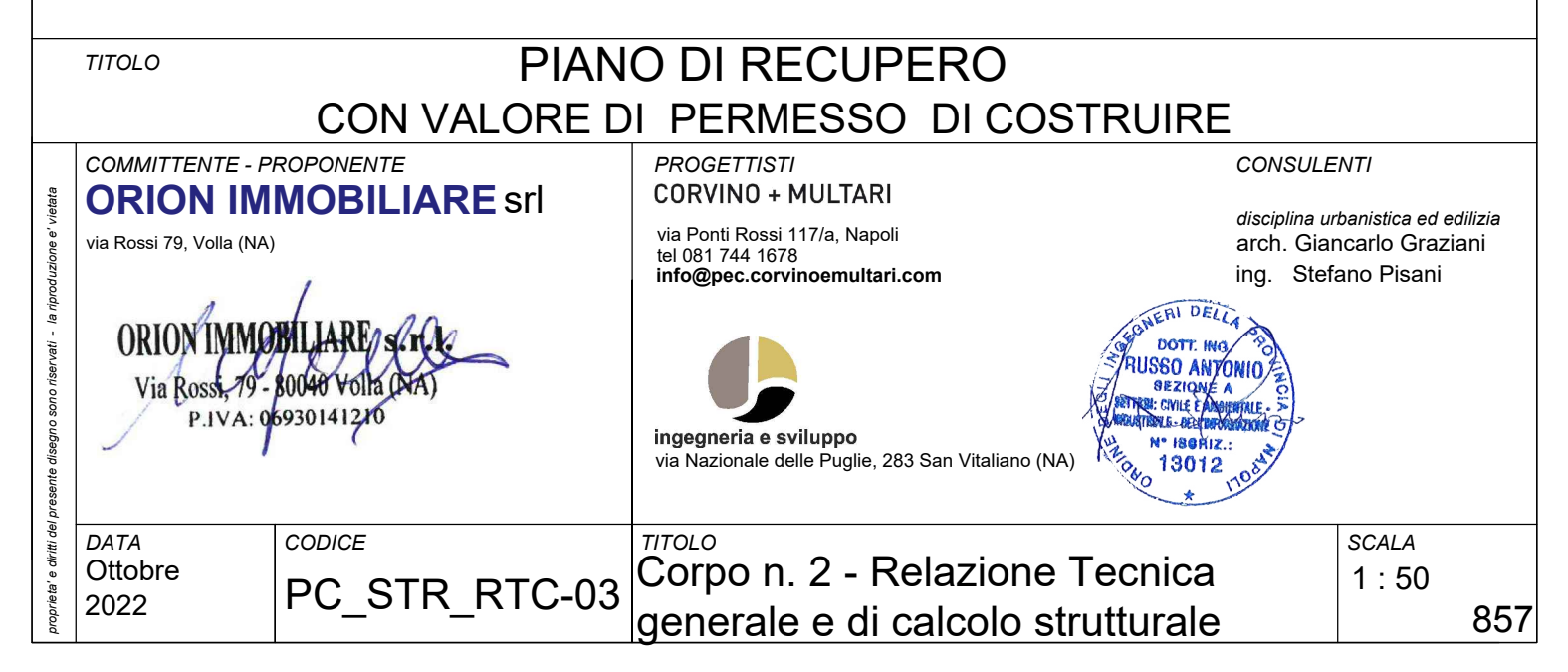

## **Sommario**

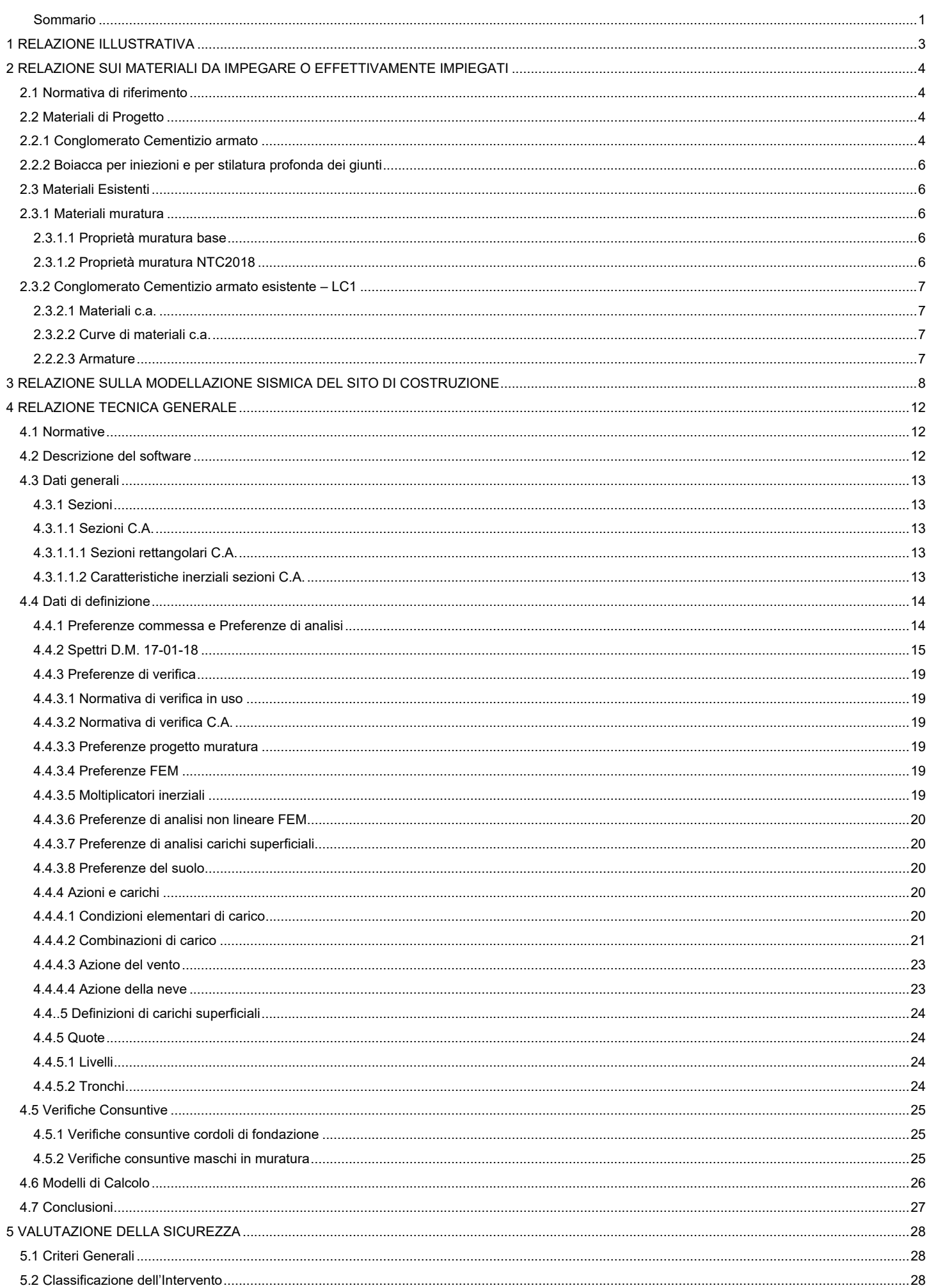

858

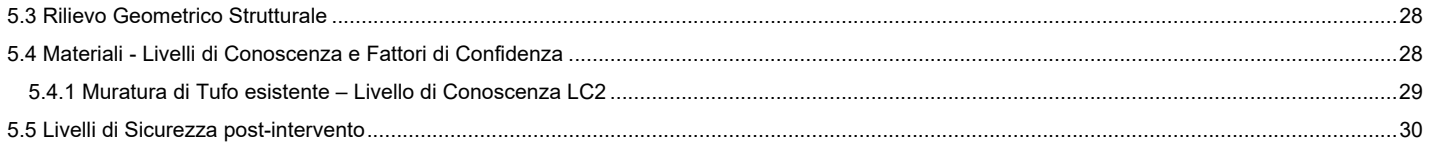

# **1 RELAZIONE ILLUSTRATIVA**

Nel seguente capitolo si riporta la relazione di calcolo riguardante la progettazione strutturale del Corpo n.2 relativamente al "Piano particolareggiato di iniziativa privata ex art.26 co. 5 della L.R. Campania 16/2004 relativo ad un immobile sito in via Kennedy n.98-108 Napoli" (ai sensi del punto 10.1 dell'Aggiornamento delle Norme Tecniche per le Costruzioni approvate con D.M. 17/01/2018 e del punto 10.1.2.1 della Circolare esplicativa del 21/01/2019 n.7/C.S.LL.PP).

Il progetto architettonico per il Corpo di Fabbrica denominato n.2 prevede il recupero ed il consolidamento della struttura esistente.

Il corpo di fabbrica si presenta di forma irregolare molto allungata, su di un unico livello fuori terra con copertura non praticabile a volta a botte. La struttura portante in muratura di tufo giallo napoletana si trova in un discreto stato conservativo.

Il sistema fondale esistente, privo di qualsiasi lesione o stato fessurativo, riflette la modalità costruttiva del tempo, ovvero fondazione continua in muratura (con allargamento su entrambi i lati), attestata ad una profondità di circa – 0,50 m dal piano di campagna

In virtù dello stato dei luoghi in cui si presenta il fabbricato in esame lo scrivente, a seguito di Valutazione della Sicurezza, ha individuato alcuni interventi da effettuarsi sulle strutture portanti dell'immobile, interventi mirati al miglioramento dei meccanismi locali e globali delle strutture portanti (maschi murari), progettati avendo come finalità:

- l'aumento della capacità deformativa, flessionale e tagliante dei maschi murari;
- il miglioramento dell'efficacia delle giunzioni e degli ammorsamenti negli incroci murari;
- il miglioramento della duttilità locale senza riduzione della duttilità globale.

In particolare sono stati previsti:

- interventi volti a ridurre le carenze dei collegamenti, quali ammorsatura pareti e cantonali;
- interventi volti ad incrementare la resistenza degli elementi murari, quali rigenerazione profonda dei giunti e rifacimento architravi degradati.

Per una migliore descrizione dell'intervento a farsi e dei materiali impiegati, si rimanda alle apposite tavole grafiche allegate alla presente.

Il Progettista Strutturale

# **2 RELAZIONE SUI MATERIALI DA IMPEGARE O EFFETTIVAMENTE IMPIEGATI**

# **2.1 Normativa di riferimento**

DM 2018 – *Aggiornamento delle Norme tecniche per le costruzioni* 

UNI EN 1992-1-1– *Progettazione delle strutture in c.a.* 

UNI EN 206-1– *Calcestruzzo, specificazione, prestazione, produzione e conformità* 

UNI 11104 – *Istruzioni complementari per l'applicazione della EN 206-1* 

UNI 8520 Parte 1e 2: *Aggregati per calcestruzzo – Istruzioni complementari per l'applicazione in Italia della norma UNI-EN 12620 – Requisiti* 

UNI 7122 – *Calcestruzzo fresco. Determinazione della quantità di acqua d'impasto essudata* 

EN 10080:2005 – *Acciaio per cemento armato* 

UNI EN ISO 15630-1/2 – *Acciai per cemento armato: Metodi di prova* 

EN 13670:2008 – *Execution of concrete structures*

# **2.2 Materiali di Progetto**

# **2.2.1 Conglomerato Cementizio armato**

#### *Acciaio per C.A. B450C*

Sollecitazione di Snervamento a traz./compress. Caratteristica:

Sollecitazione di Rotture a trazione/compressione Caratteristica: <sup>2</sup>

Valore caratteristico del rapporto fra  $f_{ik}$  e  $f_{ik}$ 

Allungamento  $(A_{\scriptscriptstyle gt})_{\scriptscriptstyle k} \geq 7{,}5\%$  ;

Modulo di elasticità normale ( modulo di Young): <sup>2</sup>

*Descrizione: descrizione o nome assegnato all'elemento.* 

*fyk: resistenza caratteristica. [daN/cm²]* 

*σamm.: tensione ammissibile. [daN/cm²] Tipo: tipo di barra.* 

*E: modulo di elasticità longitudinale del materiale per edifici o materiali nuovi. [daN/cm²]* 

*γ: peso specifico del materiale. [daN/cm³]* 

*Poisson: coefficiente di Poisson. Il valore è adimensionale.* 

*α: coefficiente longitudinale di dilatazione termica. [°C-1]* 

*Livello di conoscenza: indica se il materiale è nuovo o esistente, e in tal caso il livello di conoscenza secondo Circ. 02/02/09 n. 617 §C8A. Informazione impiegata solo in analisi D.M. 14-01-08 (N.T.C.).* 

 $f_{yk} \geq f_{\text{ynom}} = 4500$ d $N$ cm<sup>2</sup>;

 $f_{ik} \ge f_{t.\text{nom}} = 5400 \cdot dN / \text{cm}^2$  ;

 $f'_{\ell}$  < 1,35;

 $E_s \cong 2100000 \cdot dN/cm^2$ .

)  $\begin{pmatrix} f_{\!\scriptscriptstyle 1} \ f_{\!\scriptscriptstyle y} \end{pmatrix}$  $\leq \left(\frac{f_{_{t}}}{f_{_{y}}} \right)$ 

*k t f*

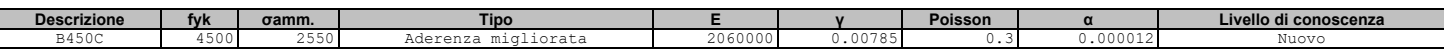

#### *Calcestruzzo C25/30 con classe di esposizione XC1 per opere in elevazione e XC2 per opere in fondazione*

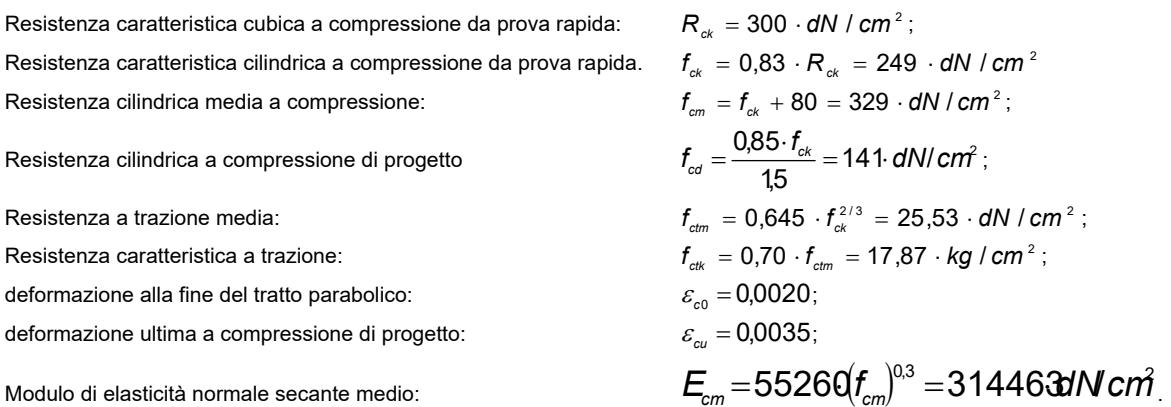

*Descrizione: descrizione o nome assegnato all'elemento.* 

*Rck: resistenza caratteristica cubica; valore medio nel caso di edificio esistente. [daN/cm²]* 

*E: modulo di elasticità longitudinale del materiale per edifici o materiali nuovi. [daN/cm²]* 

*G: modulo di elasticità tangenziale del materiale, viene impiegato nella modellazione di aste e di elementi guscio a comportamento ortotropo. [daN/cm²] Poisson: coefficiente di Poisson. Il valore è adimensionale.* 

*γ: peso specifico del materiale. [daN/cm³]* 

*α: coefficiente longitudinale di dilatazione termica. [°C-1]* 

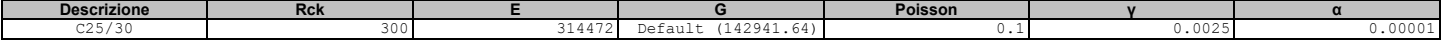

### *Curve di materiali c.a.*

*Descrizione: descrizione o nome assegnato all'elemento.* 

*Curva: curva caratteristica.* 

*Reaz.traz.: reagisce a trazione.* 

*Comp.frag.: ha comportamento fragile.* 

*E.compr.: modulo di elasticità a compressione. [daN/cm²] Incr.compr.: incrudimento di compressione. Il valore è adimensionale.* 

*EpsEc: ε elastico a compressione. Il valore è adimensionale.* 

*EpsUc: ε ultimo a compressione. Il valore è adimensionale.* 

*E.traz.: modulo di elasticità a trazione. [daN/cm²]* 

*Incr.traz.: incrudimento di trazione. Il valore è adimensionale.* 

*EpsEt: ε elastico a trazione. Il valore è adimensionale.* 

*EpsUt: ε ultimo a trazione. Il valore è adimensionale.* 

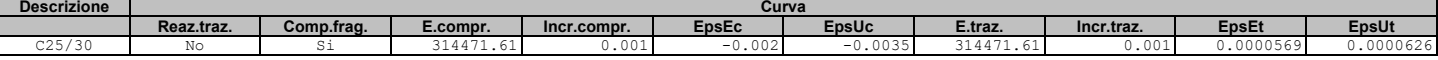

#### **Classi di Esposizione:**

Con riferimento alle norme UNI EN 206 – 2006 e UNI 11104:2004 la classe di esposizione del cls impiegato sarà: **XC1 – per le strutture in elevazione** e **XC2 – per le strutture in fondazione.**

#### **Classi di Consistenza:**

Con riferimento alle norme UNI EN 206 – 2006 e UNI 11104:2004 la classe di di consistenza, espressa mediante abbassamento al cono di Abrams, è **S4 -** consistenza fluida: abbassamento (slump) da 160 a 210 mm.

#### **Copriferro:**

I valori dei copriferri sono stati stabiliti secondo il D.M. 17.01.2018 e Circolare 7/19, in funzione delle classi di esposizione ambientali, tipologia di opera e tolleranza di posa delle armature.

Con riferimento al § 4.1.6.1.3 delle NTC, al fine della protezione delle armature dalla corrosione il valore minimo dello strato di ricoprimento di calcestruzzo (copriferro) deve rispettare quanto indicato in Tabella C4.1.IV, nella quale sono distinte le tre condizioni ambientali di Tabella 4.1.IV delle NTC. I valori sono espressi in mm e sono distinti in funzione dell'armatura, barre da c.a. o cavi aderenti da c.a.p. (fili, trecce e trefoli), e del tipo di elemento, a piastra (solette, pareti, …) o monodimensionale (travi, pilastri, …).

A tali valori di tabella vanno aggiunte le tolleranze di posa, pari a 10 mm o minore, secondo indicazioni di norme di comprovata validità.

I valori della Tabella C4.1.IV si riferiscono a costruzioni con vita nominale di 50 anni (Tipo 2 secondo la Tabella 2.4.I delle NTC). Per costruzioni con vita nominale di 100 anni (Tipo 3 secondo la citata Tabella 2.4.I) i valori della Tabella C4.1.IV vanno aumentati di 10 mm. Per classi di resistenza inferiori a Cmin i valori della tabella sono da aumentare di 5 mm. Per produzioni di elementi sottoposte a controllo di qualità che preveda anche la verifica dei copriferri, i valori della tabella possono essere ridotti di 5 mm.

Per acciai inossidabili o in caso di adozione di altre misure protettive contro la corrosione e verso i vani interni chiusi di solai alleggeriti (alveolari, predalles, ecc.), i copriferri potranno essere ridotti in base a documentazioni di comprovata validità.

#### Tabella C4.1.IV - Copriferri minimi in mm

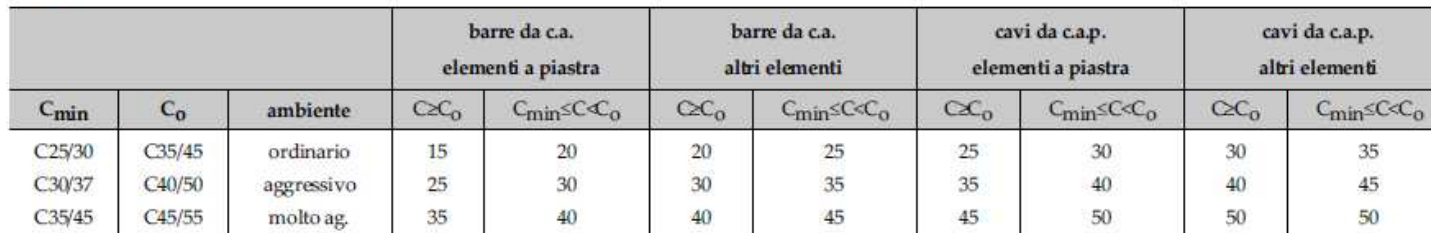

La classe di resistenza minima C<sub>min</sub> indicata in tabella deve comunque intendersi riferita alla pertinente classe di esposizione di cui alla UNI EN 206:2016 richiamata nella Tabella 4.1.III delle NTC.

Le tolleranze di esecuzione dei copriferri sono quelle previste dalla norma EN 13670:2008: è stata considerata una tolleranza Δc<sub>dev</sub> di 10 mm, come proposto dalla norma UNI EN 1992-1-1. Pertanto, si è deciso di utilizzare per le strutture in elevazione un copriferro minimo di **Cmin = 30 mm** per elementi a piastra e **Cmin = 35 mm** per altri elementi; e uno copriferro minimo in fondazione di **Cmin = 45 mm.** *Si ricorda che il valore del copriferro è misurato dal filo*  esterno delle staffe, per cui se verranno utilizzati distanziatori fissati alle barre longitudinali occorrerà sommare al valore fornito anche il diametro delle *staffe e il raggio della barra*.

#### **Qualità dei componenti:**

La sabbia deve essere viva, con grani assortiti in grossezza da 0 a 3 mm, non proveniente da rocce in decomposizione, scricchiolante alla mano, pulita, priva di materie organiche, melmose, terrose e di salsedine. La ghiaia deve contenere elementi assortiti, di dimensioni fino a 16 mm, resistenti e non gelivi, non friabili, scevri di sostanze estranee, terra e salsedine. Le ghiaie sporche vanno accuratamente lavate. Anche il pietrisco proveniente da rocce compatte, non gessose né gelive, dovrà essere privo di impurità od elementi in decomposizione. In definitiva gli inerti dovranno essere lavati ed esenti da corpi terrosi ed organici. Non sarà consentito assolutamente il misto di fiume. L'acqua da utilizzare per gli impasti dovrà essere potabile, priva di sali (cloruri e solfuri). Assortimento granulometrico in composizione compresa tra le curve granulometriche sperimentali:

- passante al vaglio di mm 16 = 100%

- passante al vaglio di mm  $8 = 88-60\%$ 

- passante al vaglio di mm 4 = 78-36%

- passante al vaglio di mm 2 = 62-21%

- passante al vaglio di mm 1 = 49-12%

- passante al vaglio di mm 0.25 = 18-3%

Potranno essere impiegati additivi fluidificanti o superfluidificanti per contenere il rapporto acqua/cemento mantenendo la lavorabilità necessaria.

#### **Confezionamento calcestruzzi**

cemento per conf. cls.: utilizzare esclusivamente leganti idraulici conformi a alle UNI EN 197

inerti per conf. cls.: gli inerti naturali o di frantumazione devono essere costituiti da elementi non gelivi, privi di parti friabili, polverulente, terrose e di sostanze comunque nocive all'indurimento del conglomerato ed alla conservazione delle armature. Devono utilizzarsi almeno tre diversi diametri di inerti (non maggiore di 25 mm) in modo da ottenere un fuso granulometrico che si discosti il meno possibile dalla curva teorica di Fuller. Acqua per conf. cls.: l'acqua utilizzata per il confezionamento del calcestruzzo deve essere limpida, non contenere sali in percentuali dannose e non

essere aggressiva.

Il rapporto acqua cemento deve essere non superiore a 0.40.

#### **Prescrizione per il disarmo**

Indicativamente: pilastri 3-4 giorni; solette modeste 10-12 giorni; travi, archi 24-25 giorni, mensole 28 giorni. Per ogni porzione di struttura, il disarmo non può essere eseguito se non previa autorizzazione della Direzione Lavori.

#### **Controllo di accettazione del calcestruzzo**

Le Norme tecniche per le Costruzioni fissano l'obbligo di eseguire controlli sistematici in corso d'opera per verificare la conformità delle caratteristiche del calcestruzzo messo in opera rispetto a quello stabilito dal progetto e sperimentalmente verificato in sede di valutazione preliminare. Il prelievo dei campioni per il controllo di accettazione verrà eseguito secondo le modalità prescritte al punto 11.2.5.3 del D.M. 21/01/2018. Il controllo da eseguire, per l'opera in oggetto, in funzione del quantitativo di calcestruzzo in accettazione è quello di tipo A.

# **2.2.2 Boiacca per iniezioni e per stilatura profonda dei giunti**

Per le lavorazioni di stilatura dei giunti della muratura esistente, si prescrive l'impiego di malta fibrata di calce idraulica naturale di classe M10, esente da cemento, tipo "Webercalce malta M10" della Weber Sant Gobain" o equivalente.

# **2.3 Materiali Esistenti**

In ottemperanza a quanto disposto dal DM 17/01/2018 e dalla Circolare 21/01/2019, sulla base degli approfondimenti effettuati nelle fasi conoscitive, come ampiamente riportato nella valutazione della sicurezza, per i materiali esistenti si è individuato il "livello di conoscenza" LC2 e si è definito quindi il relativo fattore di confidenza: 1,20 da utilizzare come ulteriori coefficienti parziali di sicurezza che tengono conto delle carenze nella conoscenza dei parametri del modello. In particolare dal rilievo dello stato di fatto e dalle prove effettuate in situ (allegate alla presente), si è riscontrato l'utilizzo dei seguenti materiali strutturali.

# **2.3.1 Materiali muratura**

#### **2.3.1.1 Proprietà muratura base**

*Descrizione: descrizione o nome assegnato all'elemento.* 

*E: modulo di elasticità longitudinale del materiale per edifici o materiali nuovi. [daN/cm²]* 

*G: modulo di elasticità tangenziale del materiale, viene impiegato nella modellazione di aste e di elementi guscio a comportamento ortotropo. [daN/cm²] ν: coefficiente di Poisson. Il valore è adimensionale.* 

*γ: peso specifico del materiale. [daN/cm³]* 

*α: coefficiente longitudinale di dilatazione termica. [°C-1]* 

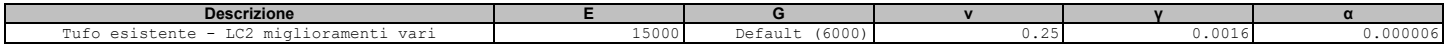

## **2.3.1.2 Proprietà muratura NTC2018**

*Descrizione: descrizione o nome assegnato all'elemento.* 

*Tipo blocchi: tipo di blocchi (D.M. 17-01-18 11.10.1, 11.10.VI, VII).* 

*Cat.blocchi: categoria blocchi (D.M. 17-01-18 4.5.6.1).* 

*fbk: resistenza caratteristica a compressione dell'elemento dichiarata dal produttore (D.M. 17-01-18 11.10.1.1.1). [daN/cm²]* 

*fbk\_: resistenza caratteristica a compressione dell'elemento in direzione orizzontale nel piano del muro. Dato da richiedere al produttore (D.M. 17-01-18 11.10.1.1.1). [daN/cm²]* 

*Tipo malta: tipo di malta (D.M. 17-01-18 11.10.2).* 

*Res.compr.malta: resistenza media a compressione della malta (D.M. 17-01-18 11.10.2.1). [daN/cm²]* 

*GammaM: coefficiente parziale di sicurezza sulla resistenza a compressione della muratura (D.M. 17-01-18 4.5.6.1, 4.5.II). Il valore è adimensionale. Cl.esec.: classe di esecuzione (D.M. 17-01-18 4.5.6.1).* 

*fk: resistenza caratteristica a compressione della muratura (D.M. 17-01-18 4.5.6.1, 11.10.3.1). [daN/cm²]* 

*fvk0: resistenza caratteristica a taglio della muratura in assenza di tensioni normali (D.M. 17-01-18 4.5.6.1, 11.10.3.2). [daN/cm²]* 

*fhk: resistenza caratteristica della muratura a compressione in direzione orizzontale (nel piano della parete) D.M. 17-01-18. [daN/cm²]* 

*fkt: resistenza caratteristica a trazione (D.M. 17-01-18). [daN/cm²]* 

*Giunti verticali a secco: giunti verticali a secco.* 

*Tipo di malta per fvk0: tipologia di malta (D.M. 17-01-18 11.10.3.2.2, 11.10.VIII).* 

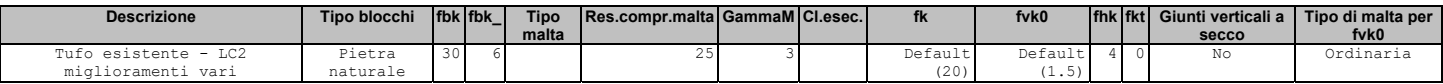

*Descrizione: descrizione o nome assegnato all'elemento.* 

*f medio: resistenza media a compressione della muratura, per materiale esistente. [daN/cm²]* 

*τ0 medio: resistenza media a taglio in assenza di tensioni normali (con riferimento alla formula riportata, a proposito dei modelli di capacità, nella circolare approvata al §C8.7.1.3). [daN/cm²]* 

*fv0 medio: resistenza media a taglio in assenza di tensioni normali (con riferimento alla formula riportata, a proposito dei modelli di capacità, nella circolare approvata al §C8.7.1.3). [daN/cm²]* 

*fh medio: resistenza media della muratura a compressione in direzione orizzontale (nel piano della parete). [daN/cm²]* 

*μ: coefficiente di attrito. Il valore è adimensionale. Accetta anche il valore di default espresso nelle preferenze.* 

*φ: coefficiente di ammorsamento. Il valore è adimensionale. Accetta anche il valore di default espresso nelle preferenze.* 

*E medio: valore medio del modulo di elasticità normale utilizzato per materiale esistente in caso di analisi statica non-lineare (pushover). [daN/cm²] G medio: valore medio del modulo di elasticità tangenziale utilizzato per materiale esistente in caso di analisi statica non-lineare (pushover). [daN/cm²]* 

*Tessitura: tipo di tessitura muraria (regolare o irregolare), modifica la verifica a fessurazione diagonale* 

*Tipologia: tipologia di muratura* 

#### *Miglioramento: tipologia di miglioramento*

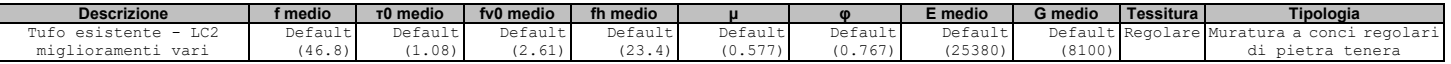

863

# **2.3.2 Conglomerato Cementizio armato esistente – LC1**

# **2.3.2.1 Materiali c.a.**

*Descrizione: descrizione o nome assegnato all'elemento.* 

*Rck: resistenza caratteristica cubica; valore medio nel caso di edificio esistente. [daN/cm²]* 

*E: modulo di elasticità longitudinale del materiale per edifici o materiali nuovi. [daN/cm²]* 

*G: modulo di elasticità tangenziale del materiale, viene impiegato nella modellazione di aste e di elementi guscio a comportamento ortotropo. [daN/cm²] ν: coefficiente di Poisson. Il valore è adimensionale.* 

*γ: peso specifico del materiale. [daN/cm³]* 

*α: coefficiente longitudinale di dilatazione termica. [°C-1]* 

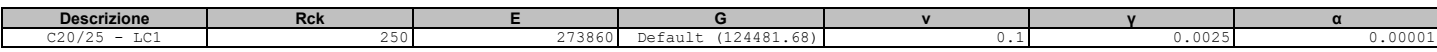

## **2.3.2.2 Curve di materiali c.a.**

*Descrizione: descrizione o nome assegnato all'elemento.* 

*Curva: curva caratteristica.* 

*Reaz.traz.: reagisce a trazione.* 

*Comp.frag.: ha comportamento fragile.* 

*E.compr.: modulo di elasticità a compressione. [daN/cm²]* 

*Incr.compr.: incrudimento di compressione. Il valore è adimensionale.* 

*EpsEc: ε elastico a compressione. Il valore è adimensionale.* 

*EpsUc: ε ultimo a compressione. Il valore è adimensionale. E.traz.: modulo di elasticità a trazione. [daN/cm²]* 

*Incr.traz.: incrudimento di trazione. Il valore è adimensionale.* 

*EpsEt: ε elastico a trazione. Il valore è adimensionale.* 

*EpsUt: ε ultimo a trazione. Il valore è adimensionale.* 

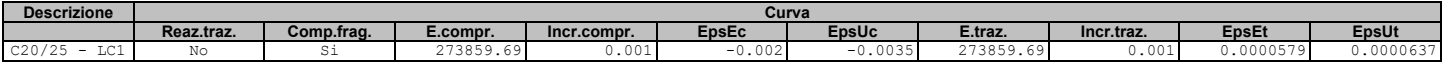

## **2.2.2.3 Armature**

*Descrizione: descrizione o nome assegnato all'elemento.* 

*fyk: resistenza caratteristica. [daN/cm²]* 

*σamm.: tensione ammissibile. [daN/cm²]* 

*Tipo: tipo di barra.* 

*E: modulo di elasticità longitudinale del materiale per edifici o materiali nuovi. [daN/cm²]* 

*γ: peso specifico del materiale. [daN/cm³]* 

*ν: coefficiente di Poisson. Il valore è adimensionale.* 

*α: coefficiente longitudinale di dilatazione termica. [°C-1]* 

*Livello di conoscenza: indica se il materiale è nuovo o esistente, e in tal caso il livello di conoscenza secondo Circ.617 02/02/09 §C8A. Informazione impiegata solo in analisi D.M. 14-01-08 (N.T.C.) e D.M. 17-01-18 (N.T.C.).* 

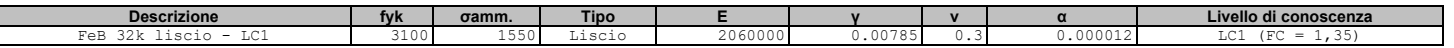

Il Progettista Strutturale

# **3 RELAZIONE SULLA MODELLAZIONE SISMICA DEL SITO DI COSTRUZIONE**

La Regione Campania è caratterizzata da una sismicità che si distribuisce lungo fasce (Zone sismo-genetiche) a caratteristiche sismiche omogenee, allungate preferenzialmente NW-SE, nella direzione della costa tirrenica e della catena montuosa appenninica. Lungo queste fasce la sismicità si distribuisce in modo omogeneo e gradualmente crescente dalla costa verso l'Appennino.

L'ultima zonizzazione simica effettuata a livello Regionale risale all'anno 2002 quando è stata approvata con D.G.R. n.5447 del 07/11/2002 la nuova classificazione sismica sotto riportata con la quale i comuni venivano divisi in bassa, media e alta sismicità. Nel caso in esame il Comune di NAPOLI ricade in zona Z2 (media sismicità).

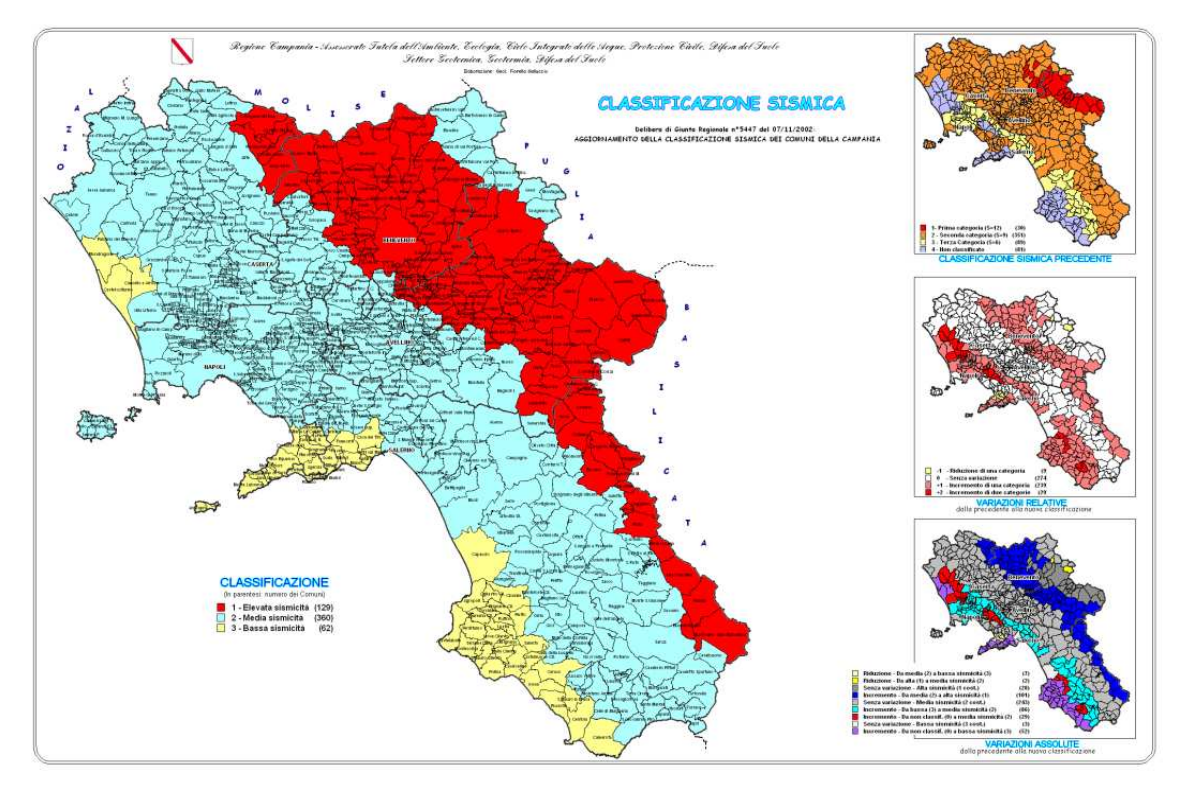

Con l'OPCM 3519/06 l'intero Territorio Nazionale viene suddiviso in 4 zone sulla base di un differente valore dell'accelerazione di picco ag su terreno a comportamento rigido, derivante da studi predisposti dall'INGV-DPC.

Gli intervalli di accelerazione (ag) con probabilità di superamento pari al 10% in 50 anni sono stati rapportati alle 4 zone sismiche indicate dall'OPCM 3519/06. Nel caso in esame riferendosi al Comune di NAPOLI si riportano le mappe di pericolosità del sito oggetto di intervento in termini di accelerazioni di picco al suolo, valutate per eventi sismici caratterizzati da un periodo di ritorno T = 50 anni con probabilità di superamento di 81%, 63%, 10% e 5% elaborate dall'Istituto Nazionale di Geofisica e Vulcanologia sulla base del Progetto S1 – Proseguimento dell'assistenza al DPC per il completamento e la gestione della mappa di pericolosità sismica prevista dall'Ordinanza PCM 3274 e progettazione di nuovi sviluppi, Convenzione INGV-DPC 2004-2006.

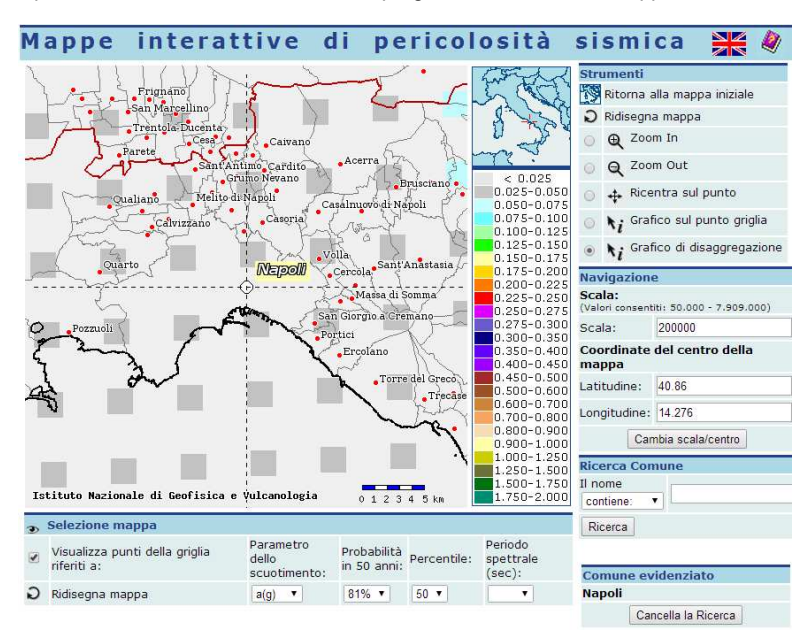

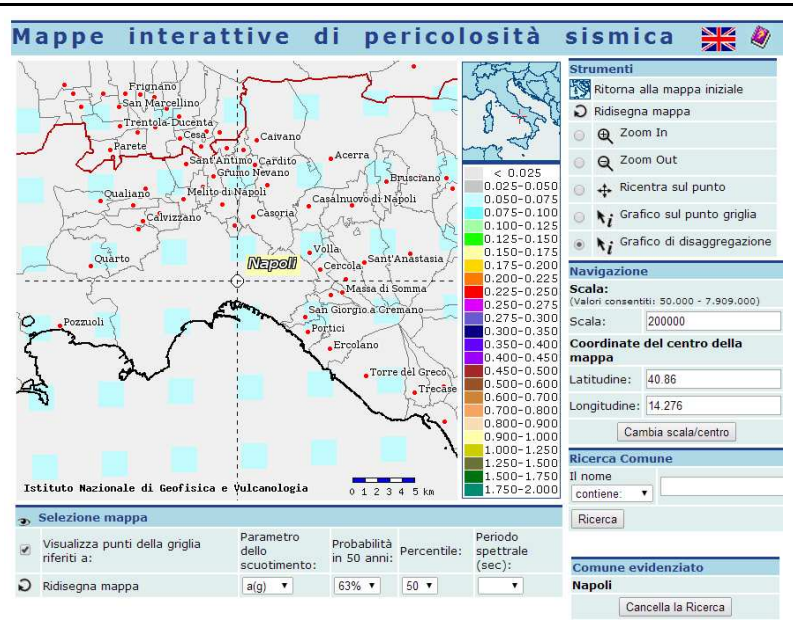

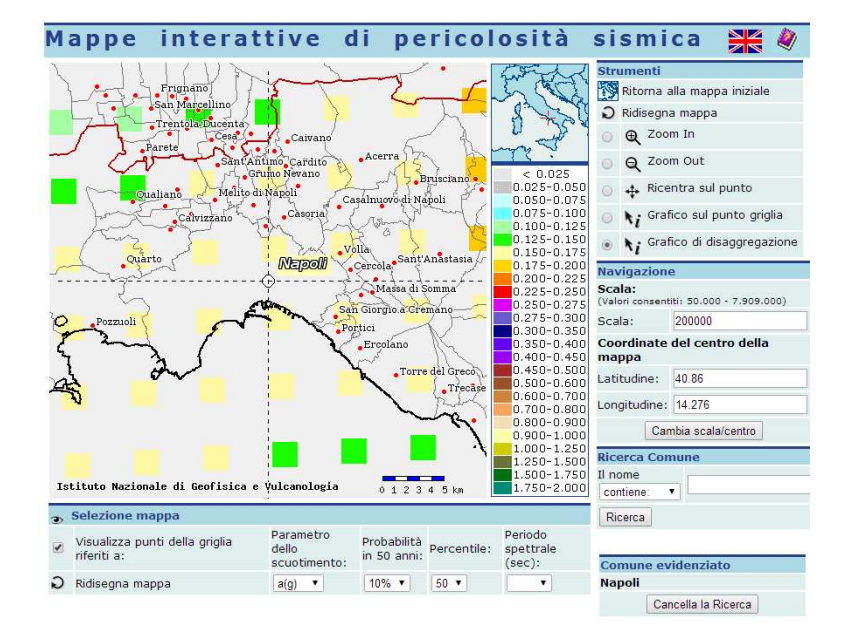

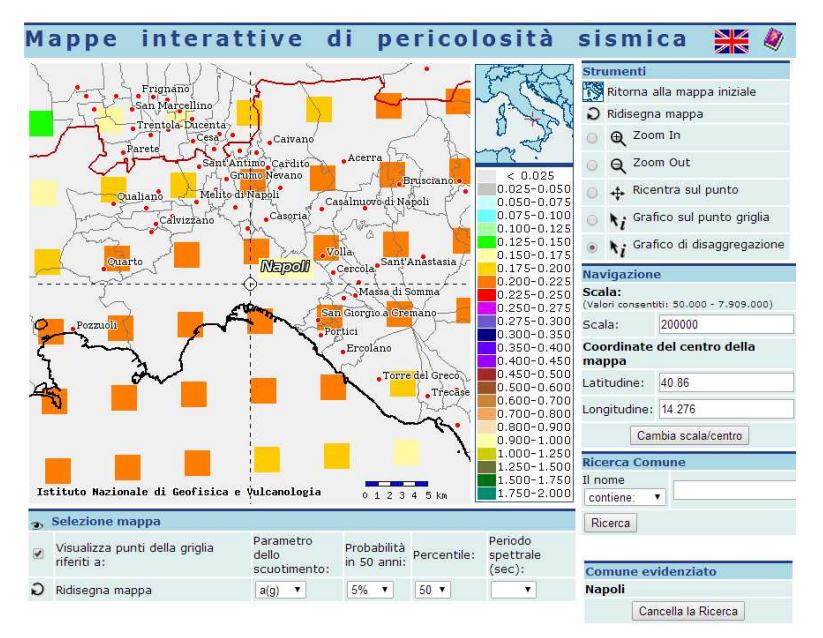

Nel caso specifico il comune di NAPOLI ricade in zona simica 2 (media) con accelerazione orizzontale su suolo rigido compresa tra 0.15-0.25g.

## **Prestazioni di progetto, classe d'uso e valutazione delle azioni sismiche**

L'aggiornamento delle NTC riprende la caratterizzazione dell'azione sismica sulla base dell'impiego di spettri di risposta elastici in accelerazione (punto 3.2.3.2) definiti in funzione della pericolosità sismica locale attraverso i seguenti parametri per ciascuna delle probabilità di superamento nel periodo di riferimento (VR):

- Accelerazione massima orizzontale su sito di riferimento: ag
- Valore massimo del fattore di amplificazione dello spettro in accelerazione orizzontale: F<sub>0</sub>
- Periodo di inizio del tratto a velocità costante dello spettro in accelerazione orizzontale Tc\*.

Tali fattori vanno determinati, attraverso le coordinate del sito in esame, in funzione dei valori relativi ai punti del reticolo di riferimento per i diversi periodi di ritorno dell'azione sismica. In particolare, le azioni relative ai quattro stati limite previsti dalla normativa (due di esercizio, SLO e SLD, e due ultimi, SLU e SLC), sono caratterizzate dalle seguenti probabilità di superamento nel periodo di riferimento ( $P_{VR}$ ):

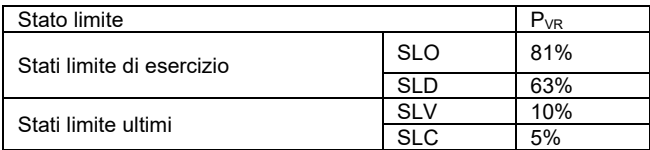

dove il periodo di riferimento (VR) è a sua volta funzione della vita nominale e della classe d'uso dell'opera (cioè della rilevanza). La vita nominale, nel caso di costruzioni con livelli di prestazioni ordinari (c.f.r. par. 2.4.1): VN ≥ 50 anni.

La classe d'uso, per le opere del presente progetto, è la "classe III" (coefficiente d'uso CU=1.5) per cui il periodo di riferimento per la definizione dell'azione sismica risulta (c.f.r. par. 2.4.2 e par.2.4.3): VR = VN x CU = 50 x 1.5 = 75 anni. Date le coordinate del sito di riferimento - NAPOLI; - Latitudine (deg) 40,863°; Longitudine (deg) 14,2767° (N 40° 51' 47"; E 14° 16' 36") ED50; Altitudine s.l.m. 18,16 m, si rende necessario assegnare la categoria di suolo e la categoria topografica per la definizione dello spettro.

#### Categorie del suolo di fondazione

Ai fini della definizione dell'azione sismica di progetto, si rende necessario valutare l'effetto della risposta sismica locale mediante specifiche analisi. In assenza di tali analisi, per la definizione dell'azione sismica si può fare riferimento a un approccio semplificato, che si basa sull'individuazione di categorie di sottosuolo di riferimento (Tab. 3.2.II).

Ai fini della valutazione dell'amplificazione stratigrafica le disposizioni contenute nel D.M. 17/01/2018 prescrivono l'attribuzione di una categoria di suolo attraverso la valutazione del parametro, ritenuto più significativo a tal riguardo, Vs<sub>eq</sub> ovvero la velocità equivalente di propagazione delle onde di taglio S. L'equazione per il calcolo di Vseq è la seguente:

$$
V_{S,eq} = \frac{H}{\sum_{i=1}^{N} \frac{h_i}{V_{S,i}}}
$$

dove:

- hi = spessore dell'i-esimo strato;
- $V_{S,i}$  = velocità delle onde di taglio nell'i-esimo strato;
- N = Numero di strati
- H = profondità del substrato, definito come quella formazione costituita da roccia o terreno molto rigido, caratterizzata da Vs non inferiore a 800 m/s.

Nel caso in esame, dalla consultazione della relazione geologica, si evince che la classificazione è riconducibile ad una categoria di sottosuolo di tipo C -*Depositi di terreni a grana grossa mediamente addensati o terreni a grana fina mediamente consistenti con profondità del substrato superiori a 30 m, caratterizzati da un miglioramento del-le proprietà meccaniche con la profondità e da valori di velocità equivalente compresi tra 180 m/s e 360 m/s.*

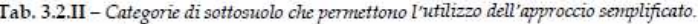

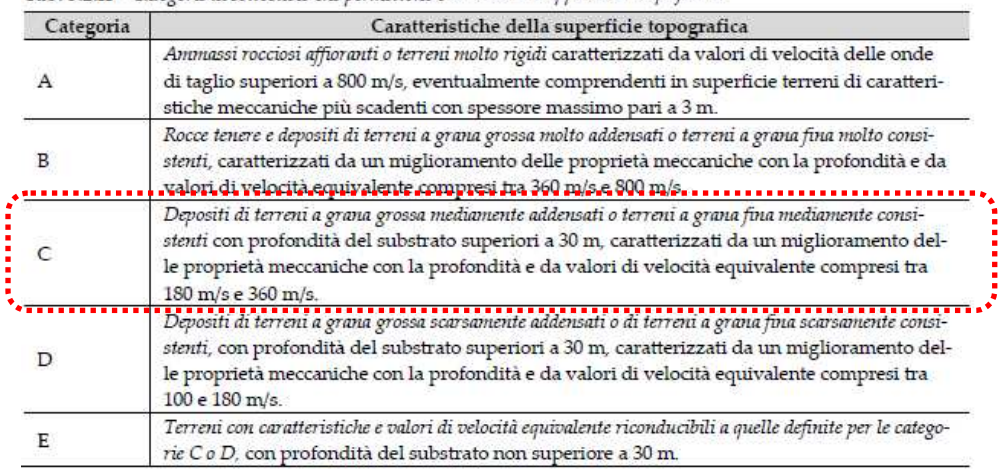

#### Categoria ed amplificazione topografica

Per tener conto delle condizioni topografiche e in assenza di specifiche analisi di risposta sismica locale, si utilizzano i valori del coefficiente topografico S<sub>T</sub> riportati nella seguente, in funzione delle categorie topografiche definite e dell'ubicazione dell'intervento.

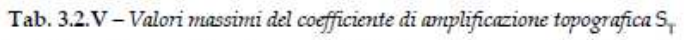

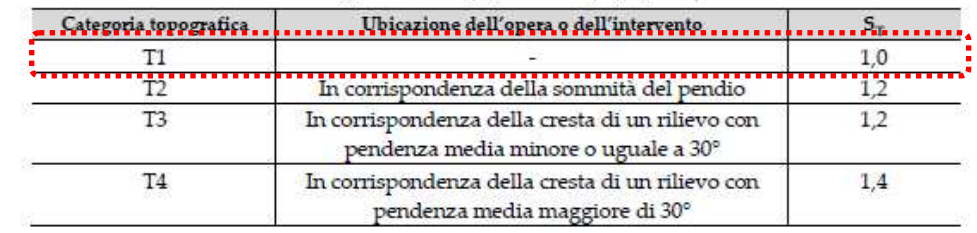

Valore massimo del coefficiente di amplificazione topografica in corrispondenza dell'opera in oggetto  $S_T=1,0$ .

A questo punto si possono definire i parametri per la caratterizzazione degli spettri che di seguito si riportano:

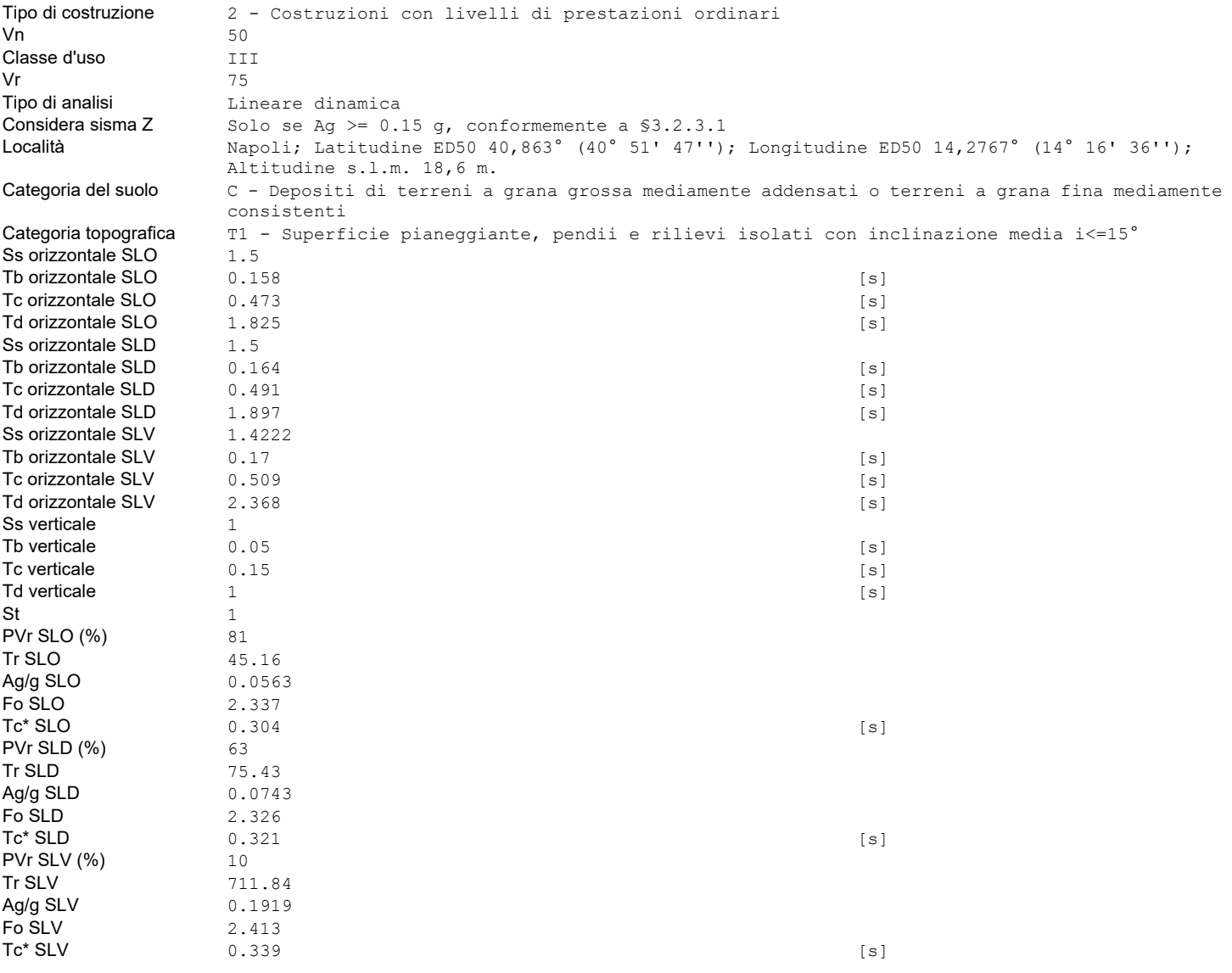

Il Progettista Strutturale

# **4 RELAZIONE TECNICA GENERALE 4.1 Normative**

**D.M. LL. PP. 11-03-88 -** Norme Tecniche riguardanti le indagini sui terreni e sulle rocce, la stabilità dei pendii naturali e delle scarpate, i criteri generali e le prescrizioni per la progettazione, l'esecuzione ed il collaudo delle opere di sostegno delle terre e delle opere di fondazione.

#### **Circolare Ministeriale del 24-07-88, n. 30483/STC.**

**Legge 02-02-74 n. 64, art. 1 - D.M. 11-03-88 -** Norme Tecniche riguardanti le indagini sui terreni e sulle rocce, la stabilità dei pendii naturali e delle scarpate, i criteri generali e le prescrizioni per la progettazione, l'esecuzione ed il collaudo delle opere di sostegno delle terre e delle opere di fondazione.

**Norme Tecniche per le Costruzioni - D.M. 17-01-18 -** Sicurezza e prestazioni attese (cap.2), Azioni sulle costruzioni (cap.3), Costruzioni in calcestruzzo (par.4.1), Costruzioni in legno (par.4.4), Costruzioni in muratura (par.4.5), Progettazione geotecnica (cap.6), Progettazione per azioni sismiche (cap.7), Costruzioni esistenti (cap.8), Riferimenti tecnici (cap.12), EC3.

#### **Circolare 7 21-01-19 C.S.LL.PP**

Istruzioni per l'applicazione dell'Aggiornamento delle N.T.C. di cui al decreto ministeriale 17 gennaio 2018.

**Eurocodice 3 UNI ENV 1993-1-1:1994, Eurocodice 3 UNI EN 1993-1-1:2014 Luglio 2014, Eurocodice 3 UNI ENV 1993-1-3:2000,** 

**Eurocodice 3 UNI EN 1993-1-3:2007 Gennaio 2007, Eurocodice 3 EN 1993-1-8:2005** 

# **4.2 Descrizione del software**

#### **Descrizione del programma Sismicad**

Si tratta di un programma di calcolo strutturale che nella versione più estesa è dedicato al progetto e verifica degli elementi in cemento armato, acciaio, muratura e legno di opere civili. Il programma utilizza come analizzatore e solutore del modello strutturale un proprio solutore agli elementi finiti tridimensionale fornito col pacchetto. Il programma è sostanzialmente diviso in tre moduli: un pre processore che consente l'introduzione della geometria e dei carichi e crea il file dati di input al solutore; il solutore agli elementi finiti; un post processore che a soluzione avvenuta elabora i risultati eseguendo il progetto e la verifica delle membrature e producendo i grafici ed i tabulati di output.

#### **Schematizzazione strutturale e criteri di calcolo delle sollecitazioni**

Il programma schematizza la struttura attraverso l'introduzione nell'ordine di fondazioni, poste anche a quote diverse, platee, platee nervate, plinti e travi di fondazione poggianti tutte su suolo elastico alla Winkler, di elementi verticali, pilastri e pareti in c.a. anche con fori, di orizzontamenti costituiti da solai orizzontali e inclinati (falde), e relative travi di piano e di falda; è ammessa anche l'introduzione di elementi prismatici in c.a. di interpiano con possibilità di collegamento in inclinato a solai posti a quote diverse. I nodi strutturali possono essere connessi solo a travi, pilastri e pareti, simulando così impalcati infinitamente deformabili nel piano, oppure a elementi lastra di spessore dichiarato dall'utente simulando in tal modo impalcati a rigidezza finita. I nodi appartenenti agli impalcati orizzontali possono essere connessi rigidamente ad uno o più nodi principali giacenti nel piano dell'impalcato; generalmente un nodo principale coincide con il baricentro delle masse. Tale opzione, oltre a ridurre significativamente i tempi di elaborazione, elimina le approssimazioni numeriche connesse all'utilizzo di elementi lastra quando si richiede l'analisi a impalcati infinitamente rigidi. Per quanto concerne i carichi, in fase di immissione dati, vengono definite, in numero a scelta dell'utente, condizioni di carico elementari le quali, in aggiunta alle azioni sismiche e variazioni termiche, vengono combinate attraverso coefficienti moltiplicativi per fornire le combinazioni richieste per le verifiche successive. L'effetto di disassamento delle forze orizzontali, indotto ad esempio dai torcenti di piano per costruzioni in zona sismica, viene simulato attraverso l'introduzione di eccentricità planari aggiuntive le quali costituiscono ulteriori condizioni elementari di carico da cumulare e combinare secondo i criteri del paragrafo precedente. Tipologicamente sono ammessi sulle travi e sulle pareti carichi uniformemente distribuiti e carichi trapezoidali; lungo le aste e nei nodi di incrocio delle membrature sono anche definibili componenti di forze e coppie concentrate comunque dirette nello spazio. Sono previste distribuzioni di temperatura, di intensità a scelta dell'utente, agenti anche su singole porzioni di struttura. Il calcolo delle sollecitazioni si basa sulle seguenti ipotesi e modalità: - travi e pilastri deformabili a sforzo normale, flessione deviata, taglio deviato e momento torcente. Sono previsti coefficienti riduttivi dei momenti di inerzia a scelta dell'utente per considerare la riduzione della rigidezza flessionale e torsionale per effetto della fessurazione del conglomerato cementizio. E' previsto un moltiplicatore della rigidezza assiale dei pilastri per considerare, se pure in modo approssimato, l'accorciamento dei pilastri per sforzo normale durante la costruzione. - le travi di fondazione su suolo alla Winkler sono risolte in forma chiusa tramite uno specifico elemento finito; - le pareti in c.a. sono analizzate schematizzandole come elementi lastra-piastra discretizzati con passo massimo assegnato in fase di immissione dati; - le pareti in muratura possono essere schematizzate con elementi lastra-piastra con spessore flessionale ridotto rispetto allo spessore membranale.- I plinti su suolo alla Winkler sono modellati con la introduzione di molle verticali elastoplastiche. La traslazione orizzontale a scelta dell'utente è bloccata o gestita da molle orizzontali di modulo di reazione proporzionale al verticale. - I pali sono modellati suddividendo l'asta in più aste immerse in terreni di stratigrafia definita dall'utente. Nei nodi di divisione tra le aste vengono inserite molle assialsimmetriche elastoplastiche precaricate dalla spinta a riposo che hanno come pressione limite minima la spinta attiva e come pressione limite massima la spinta passiva modificabile attraverso opportuni coefficienti. - i plinti su pali sono modellati attraverso aste di di rigidezza elevata che collegano un punto della struttura in elevazione con le aste che simulano la presenza dei pali;- le piastre sono discretizzate in un numero finito di elementi lastra-piastra con passo massimo assegnato in fase di immissione dati; nel caso di platee di fondazione i nodi sono collegati al suolo da molle aventi rigidezze alla traslazione verticale ed richiesta anche orizzontale.- La deformabilità nel proprio piano di piani dichiarati non infinitamente rigidi e di falde (piani inclinati) può essere controllata attraverso la introduzione di elementi membranali nelle zone di solaio. - I disassamenti tra elementi asta sono gestiti automaticamente dal programma attraverso la introduzione di collegamenti rigidi locali.- Alle estremità di elementi asta è possibile inserire svincolamenti tradizionali così come cerniere parziali (che trasmettono una quota di ciò che trasmetterebbero in condizioni di collegamento rigido) o cerniere plastiche.- Alle estremità di elementi bidimensionali è possibile inserire svincolamenti con cerniere parziali del momento flettente avente come asse il bordo dell'elemento.- Il calcolo degli effetti del sisma è condotto, a scelta dell'utente, con analisi statica lineare, con analisi dinamica modale o con analisi statica non lineare, in accordo alle varie normative adottate. Le masse, nel caso di impalcati dichiarati rigidi sono concentrate nei nodi principali di piano altrimenti vengono considerate diffuse nei nodi giacenti sull'impalcato stesso. Nel caso di analisi sismica vengono anche controllati gli spostamenti di interpiano.

#### **Verifiche delle membrature in cemento armato**

Nel caso più generale le verifiche degli elementi in c.a. possono essere condotte col metodo delle tensioni ammissibili (D.M. 14-1-92) o agli stati limite in accordo al D.M. 09-01-96, al D.M. 14-01-08, al D.M. 17-01-18 o secondo Eurocodice 2. Le travi sono progettate e verificate a flessione retta e taglio; a richiesta è possibile la verifica per le sei componenti della sollecitazione. I pilastri ed i pali sono verificati per le sei componenti della sollecitazione. Per gli elementi bidimensionali giacenti in un medesimo piano è disponibile la modalità di verifica che consente di analizzare lo stato di verifica nei singoli nodi degli elementi. Nelle verifiche (a presso flessione e punzonamento) è ammessa la introduzione dei momenti di calcolo modificati in base alle direttive dell'EC2, Appendice A.2.8. I plinti superficiali sono verificati assumendo lo schema statico di mensole con incastri posti a filo o in asse pilastro. Gli ancoraggi delle armature delle membrature in c.a. sono calcolati sulla base della effettiva tensione normale che ogni barra assume nella sezione di verifica distinguendo le zone di ancoraggio in zone di buona o cattiva aderenza. In particolare il programma valuta la tensione normale che ciascuna barra può assumere in una sezione sviluppando l'aderenza sulla superficie cilindrica posta a sinistra o a destra della sezione considerata; se in una sezione una barra assume per effetto dell'aderenza una tensione normale minore di quella ammissibile, il suo contributo all'area complessiva viene ridotto dal programma nel rapporto tra la tensione normale che la barra può assumere per effetto dell'aderenza e quella ammissibile. Le verifiche sono effettuate a partire dalle aree di acciaio equivalenti così calcolate che vengono evidenziate in relazione.A seguito di analisi inelastiche eseguite in accordo a OPCM 3431 o D.M. 14-01-08, al D.M. 17-01-18 vengono condotte verifiche di resistenza per i meccanismi fragili (nodi e taglio) e verifiche di deformabilità per i meccanismi duttili.

#### **Verifiche delle murature**

Per le murature è prevista la verifica a schiacciamento eccentrico secondo il metodo delle tensioni ammissibili o agli stati limite ai sensi del D.M. LL.PP. 20-11-87. In presenza di sisma analizzato secondo il DM 16-1-96 le verifiche possono essere condotte sulla base della Circ. LL.PP. 30-07-81 n.21745 e le direttive tecniche dei D.G.R. Umbria 5180/98 e D.G.R. 2153/98 in attuazione L.61/98. In particolare vengono svolte le verifiche a taglio, a ribaltamento ed a pressoflessione sia nel piano ortogonale che nel piano del maschio. Vengono inoltre evidenziati a richiesta i coefficienti richiesti dalla L.61/98. La verifica a taglio viene condotta utilizzando un solutore POR per i maschi compresi tra due piani orizzontali dichiarati infinitamente rigidi in sede in input dei livelli. I carichi verticali si pensano centrati e le variazioni di sforzo normale dovute alle azioni sismiche sono prese in conto a scelta dell'utente. Nel caso si utilizzi un modello non lineare (ad esempio per la presenza di tiranti o di fondazioni non reagenti al sollevamento) i carichi verticali comprendono sempre anche il contributo delle azioni sismiche. Le azioni orizzontali prese in conto sono per ogni piano la somma delle forze sismiche agenti al di sopra del piano. Ai fini della verifica POR la analisi del modello agli elementi finiti ha il solo scopo di determinare lo sforzo normale nei maschi murari. Gli effetti delle azioni orizzontali infatti vanno valutati con diverso solutore (POR). Ai maschi che non sono compresi tra piani rigidi e quindi anche ai maschi che sostengono le falde non può essere applicato un solutore POR. Per questi maschi le verifiche a taglio vengono eseguite, trascurando a favore di sicurezza il contributo della duttilità, a partire dai risultati della analisi elastica forniti dal modello ad elementi finiti. I carichi verticali sono pensati centrati. Sia nel caso lineare che nel non lineare lo sforzo normale ed i tagli si ottengono per ogni combinazione sommando i contributi di tutte le condizioni di carico.In presenza di sisma analizzato secondo il D.M. 16-01-96 le verifiche a taglio, a pressoflessione nel piano e fuori piano e a ribaltamento possono essere eseguite secondo D.M. LL.PP 20-11-87. La analisi sismica può anche essere condotta secondo OPCM 3431 o D.M. 14-01-08, al D.M. 17-01-18 con analisi statica lineare, analisi dinamica modale o analisi statica non lineare. Le verifiche a taglio, a pressoflessione nel piano e fuori piano vengono condotte nel rispetto della norma con distinzione tra edifici nuovi ed edifici esistenti. Nel caso di analisi elastica le murature sono modellate con elementi bidimensionali (shell); nel caso di analisi statica non lineare le murature sono modellate con un particolare elemento finito monodimensionale a comportamento bilineare elastico perfettamente plastico.

# **4.3 Dati generali**

# **4.3.1 Sezioni**

**4.3.1.1 Sezioni C.A.** 

#### **4.3.1.1.1 Sezioni rettangolari C.A.**

*Descrizione: descrizione o nome assegnato all'elemento.* 

*Area Tx FEM: area di taglio in direzione X per l'analisi FEM. [cm²]* 

*Area Ty FEM: area di taglio in direzione Y per l'analisi FEM. [cm²]* 

*JxFEM: momento di inerzia attorno all'asse X per l'analisi FEM. [cm4]* 

*JyFEM: momento di inerzia attorno all'asse Y per l'analisi FEM. [cm4]* 

*JtFEM: momento d'inerzia torsionale corretto con il fattore di forma per l'analisi FEM. [cm4]* 

*H: altezza della sezione. [cm]* 

*B: larghezza della sezione. [cm]* 

*c.s.: copriferro superiore della sezione. [cm]* 

*c.i.: copriferro inferiore della sezione. [cm]* 

*c.l.: copriferro laterale della sezione. [cm]* 

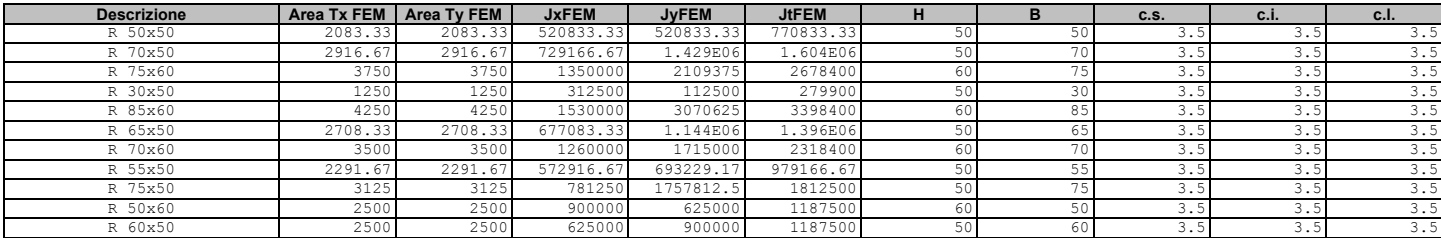

## **4.3.1.1.2 Caratteristiche inerziali sezioni C.A.**

*Descrizione: descrizione o nome assegnato all'elemento.* 

*Xg: ascissa del baricentro definita rispetto al sistema geometrico in cui sono definiti i vertici del poligono. [cm]* 

*Yg: ordinata del baricentro definita rispetto al sistema geometrico in cui sono definiti i vertici del poligono. [cm]* 

*Area: area inerziale nel sistema geometrico centrato nel baricentro. [cm²]* 

*Jx: momento d'inerzia attorno all'asse orizzontale baricentrico di definizione della sezione. [cm4]* 

*Jy: momento d'inerzia attorno all'asse verticale baricentrico di definizione della sezione. [cm4]* 

*Jxy: momento centrifugo rispetto al sistema di riferimento baricentrico di definizione della sezione. [cm4]* 

*Jm: momento d'inerzia attorno all'asse baricentrico principale M. [cm4]* 

*Jn: momento d'inerzia attorno all'asse baricentrico principale N. [cm4]* 

*α: angolo tra gli assi del sistema di riferimento geometrico di definizione e quelli del sistema di riferimento principale. [deg]* 

*Area Tx FEM: area di taglio in direzione X per l'analisi FEM. [cm²]* 

*Area Ty FEM: area di taglio in direzione Y per l'analisi FEM. [cm²]* 

*JxFEM: momento di inerzia attorno all'asse X per l'analisi FEM. [cm4]* 

*JyFEM: momento di inerzia attorno all'asse Y per l'analisi FEM. [cm4]* 

*JtFEM: momento d'inerzia torsionale corretto con il fattore di forma per l'analisi FEM. [cm4]* 

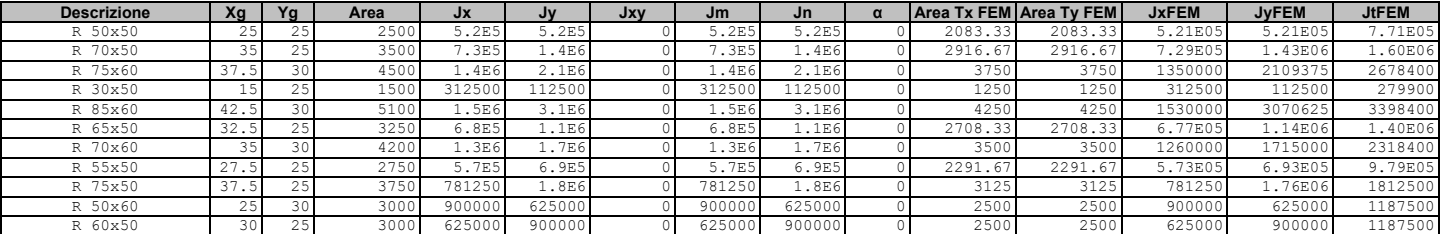

# **4.4 Dati di definizione 4.4.1 Preferenze commessa e Preferenze di analisi**

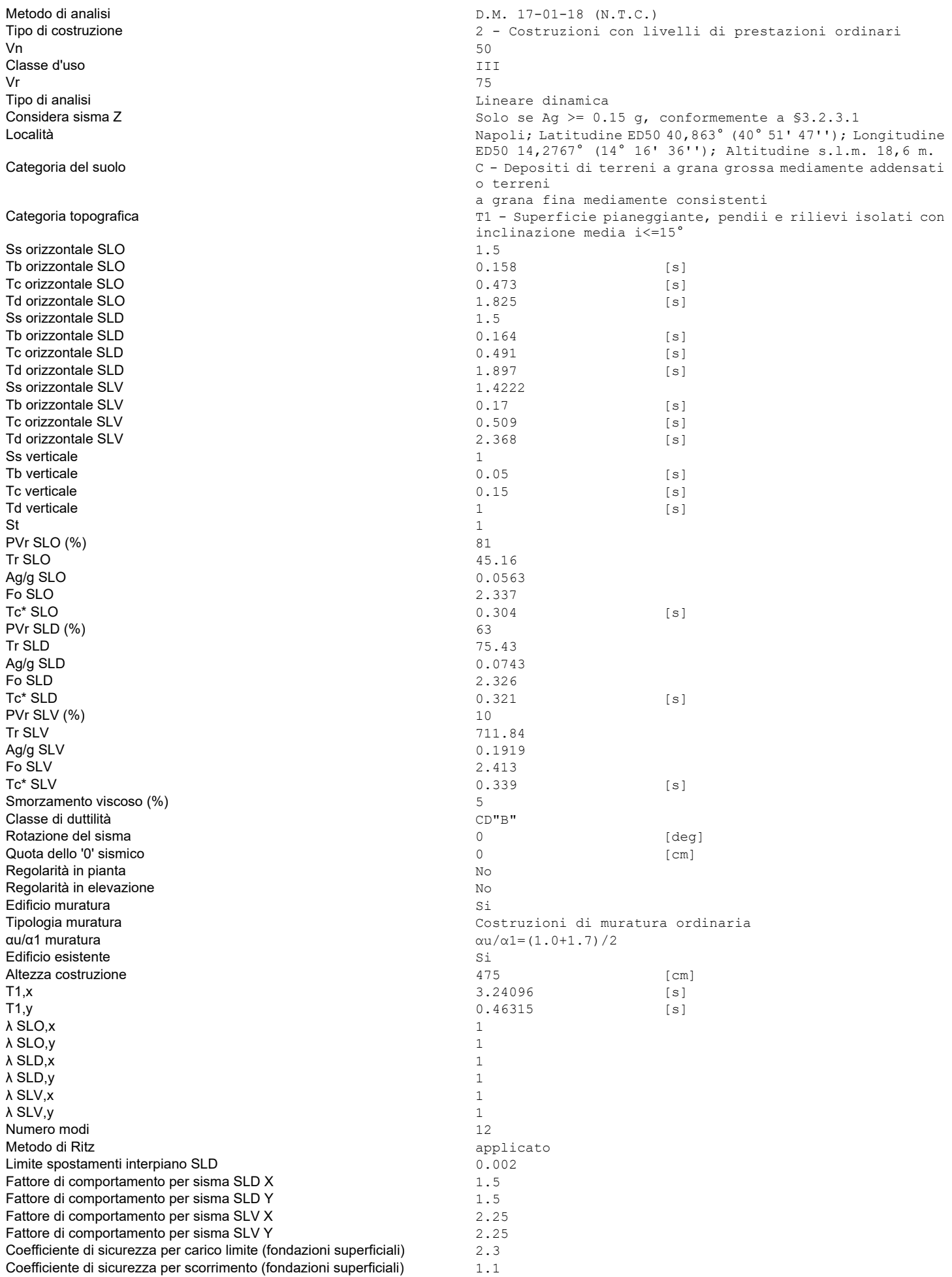

# **4.4.2 Spettri D.M. 17-01-18**

*Acc./g: Accelerazione spettrale normalizzata ottenuta dividendo l'accelerazione spettrale per l'accelerazione di gravità. Periodo: Periodo di vibrazione.* 

**Spettro di risposta elastico in accelerazione delle componenti orizzontali SLO § 3.2.3.2.1 [3.2.2]** 

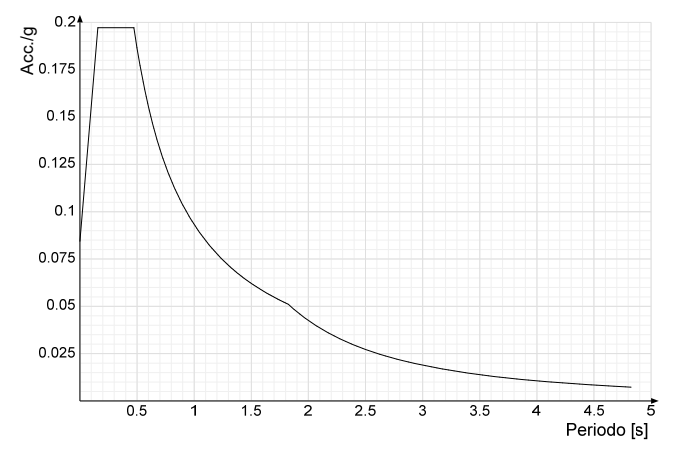

**Spettro di risposta elastico in accelerazione della componente verticale SLO § 3.2.3.2.2 [3.2.8]** 

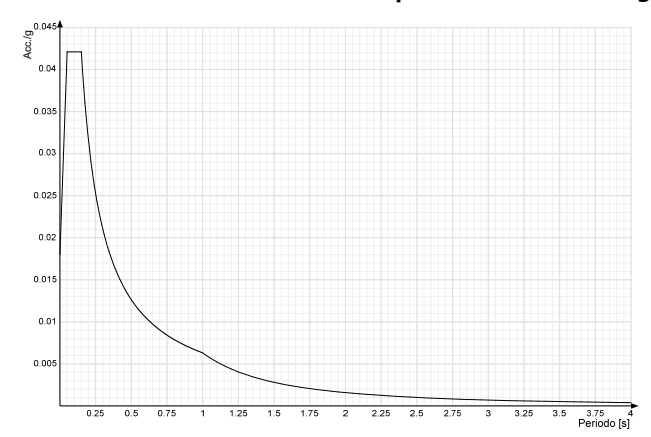

**Spettro di risposta elastico in accelerazione delle componenti orizzontali SLD § 3.2.3.2.1 [3.2.2]** 

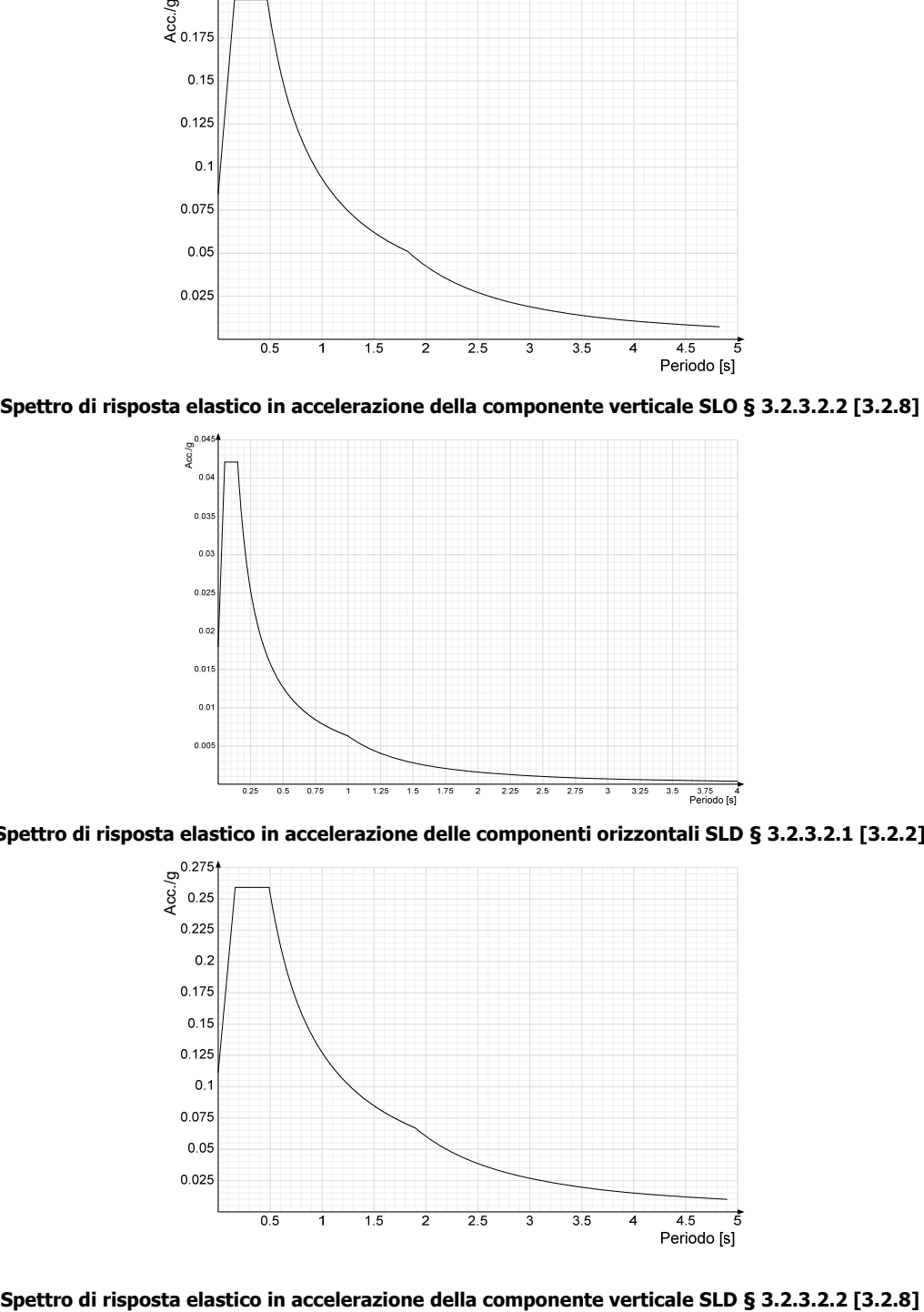

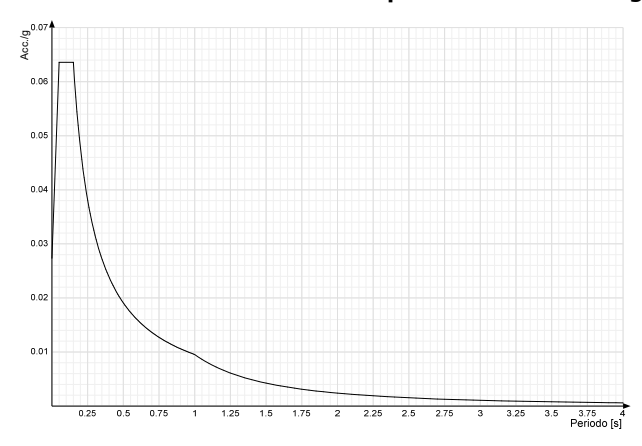

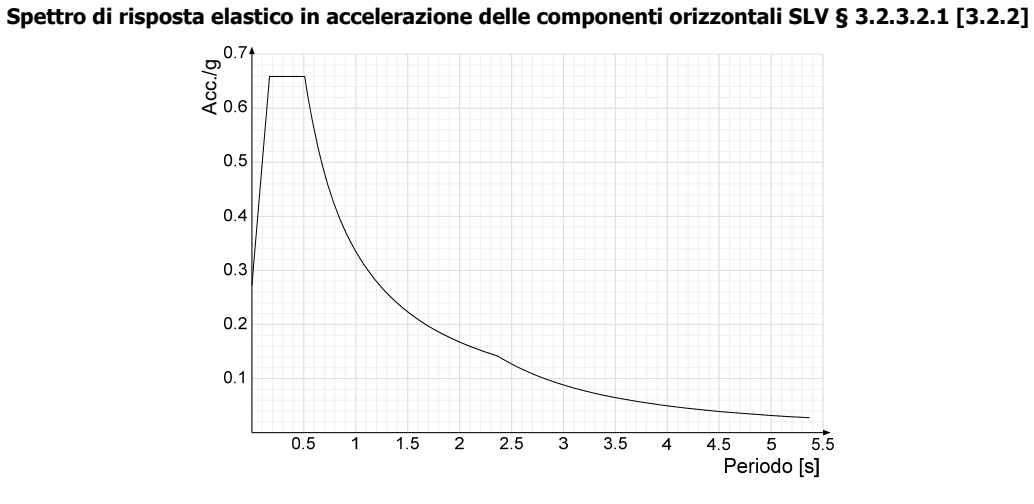

**Spettro di risposta elastico in accelerazione della componente verticale SLV § 3.2.3.2.2 [3.2.8]** 

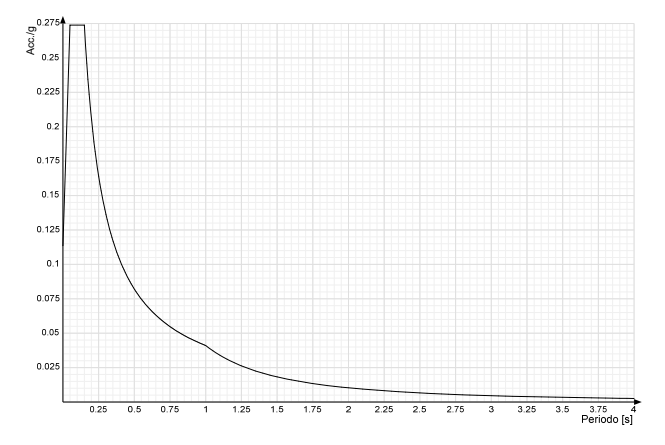

**Spettro di risposta di progetto in accelerazione delle componenti orizzontali SLO § 3.2.3.4** 

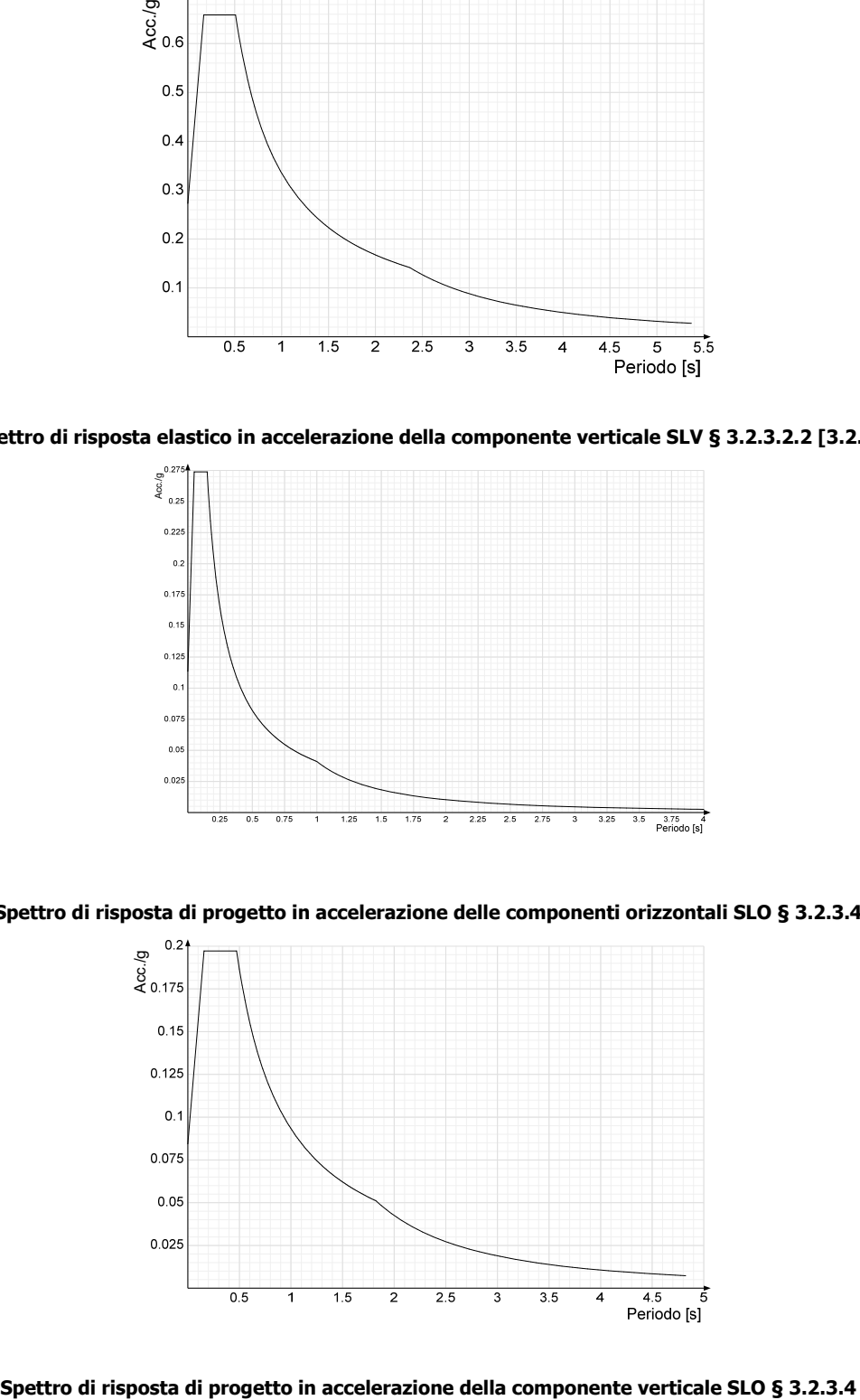

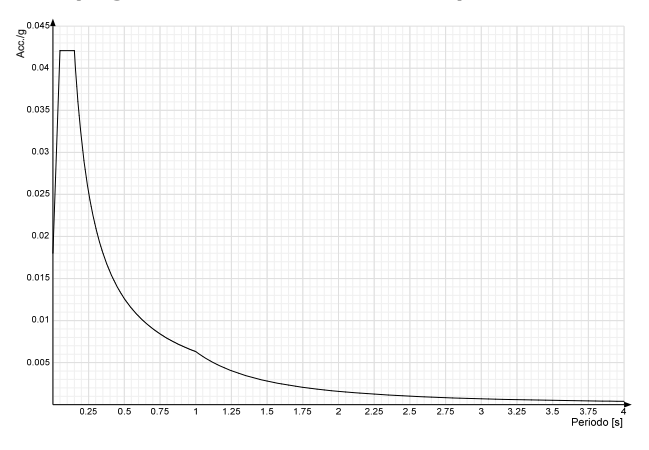

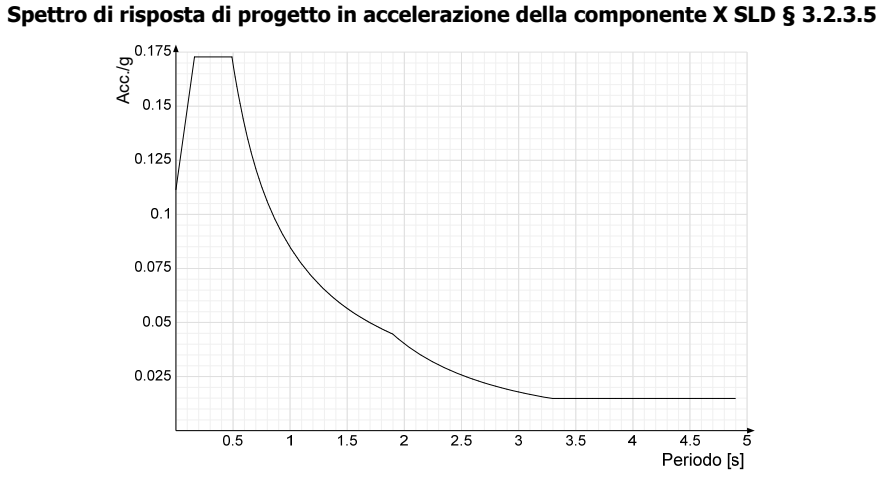

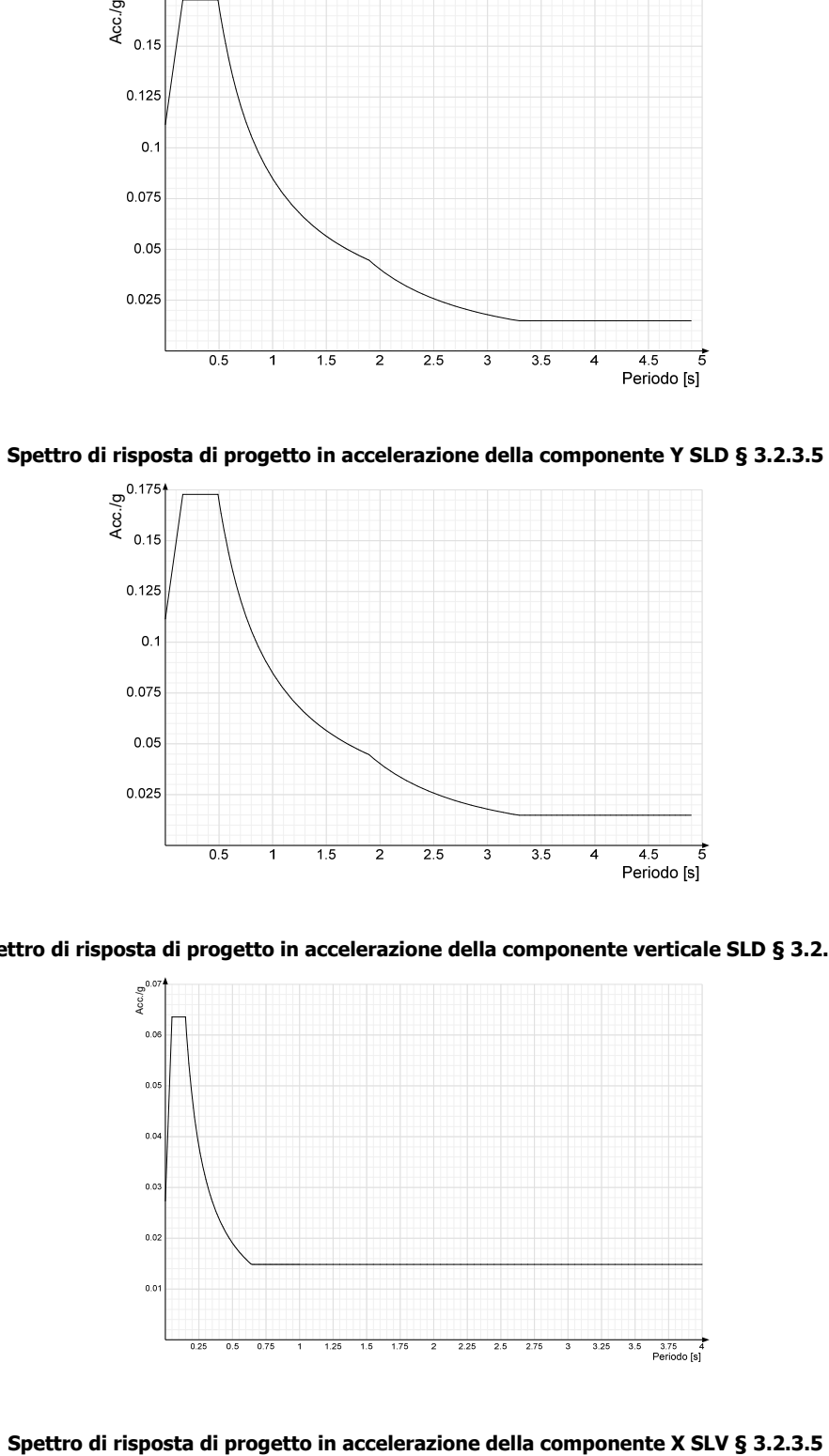

**Spettro di risposta di progetto in accelerazione della componente verticale SLD § 3.2.3.5** 

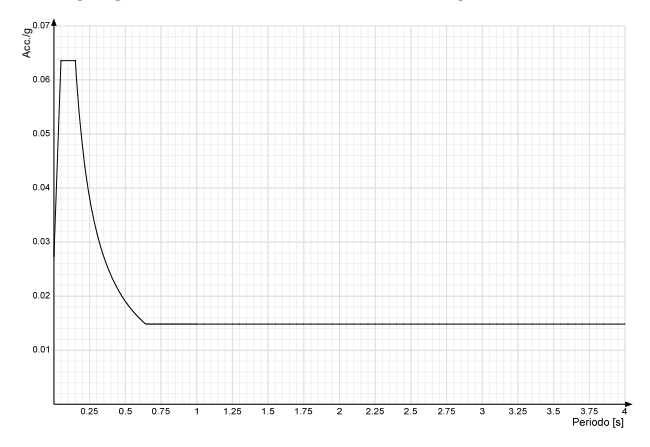

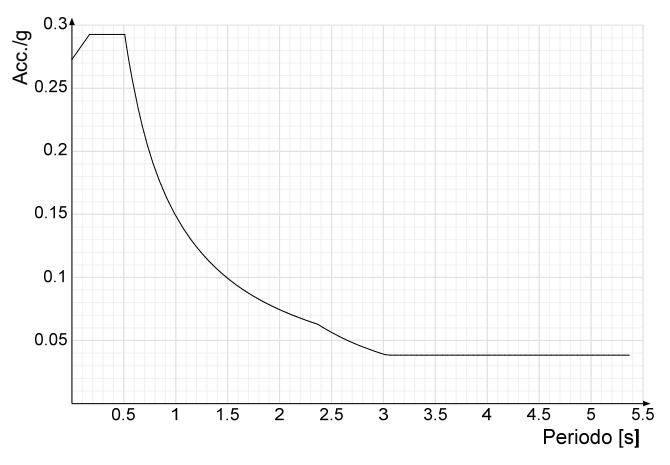

**Spettro di risposta di progetto in accelerazione della componente Y SLV § 3.2.3.5** 

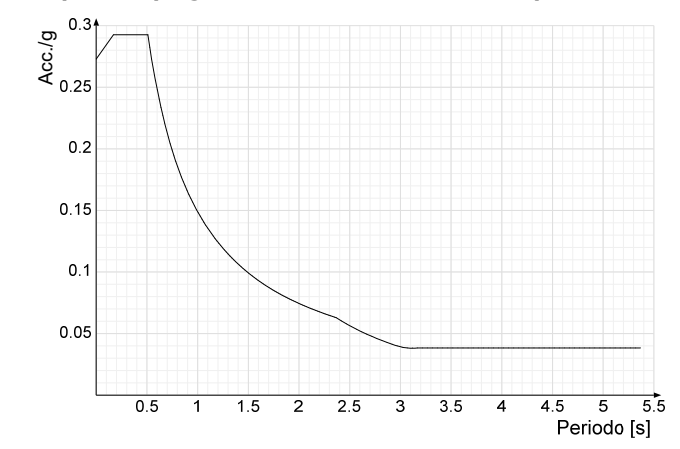

**Spettro di risposta di progetto in accelerazione della componente verticale SLV § 3.2.3.5** 

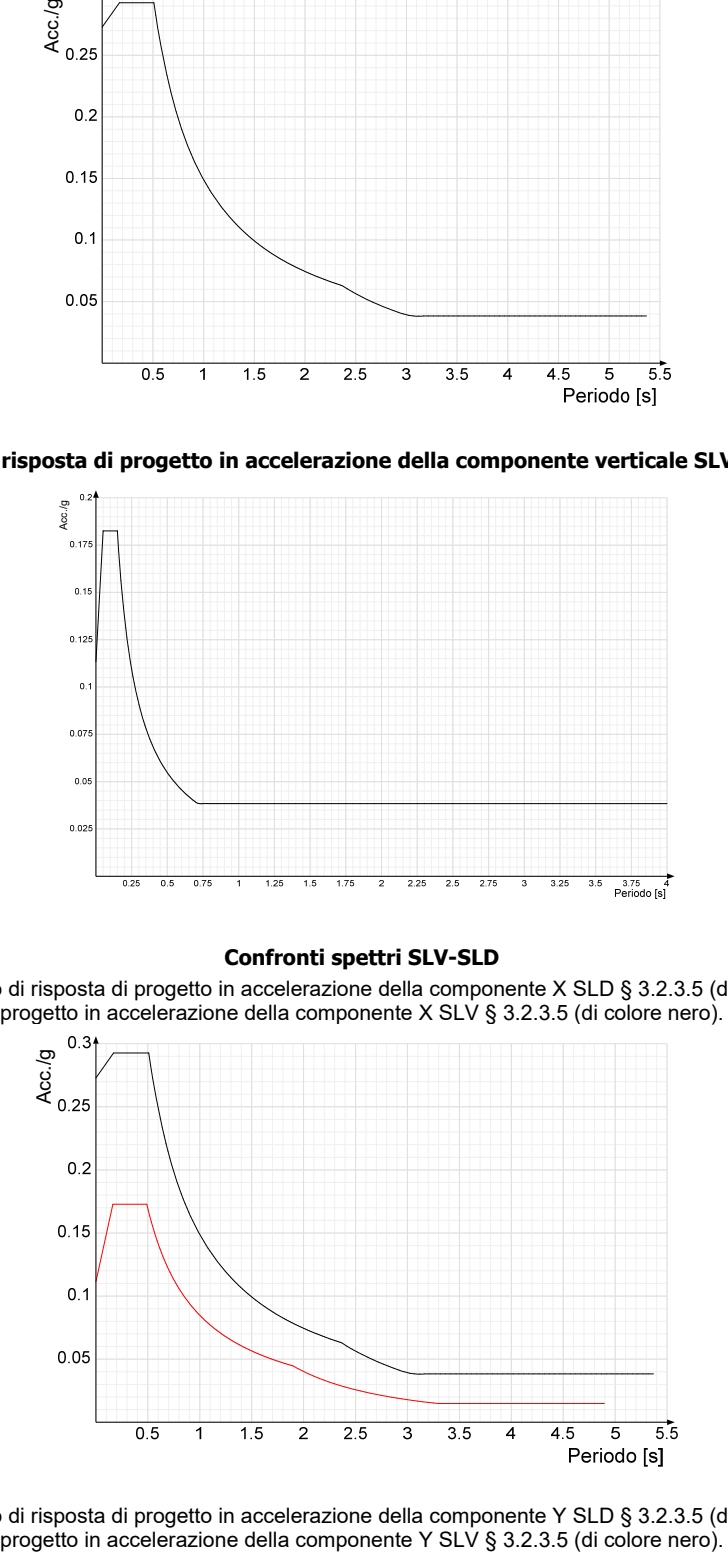

#### **Confronti spettri SLV-SLD**

Vengono confrontati lo spettro Spettro di risposta di progetto in accelerazione della componente X SLD § 3.2.3.5 (di colore rosso) e Spettro di risposta di progetto in accelerazione della componente X SLV § 3.2.3.5 (di colore nero).

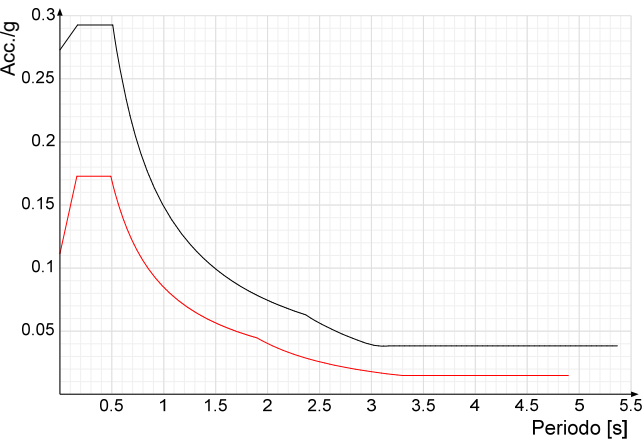

Vengono confrontati lo spettro Spettro di risposta di progetto in accelerazione della componente Y SLD § 3.2.3.5 (di colore rosso) e Spettro di risposta di progetto in accelerazione della componente Y SLV § 3.2.3.5 (di col

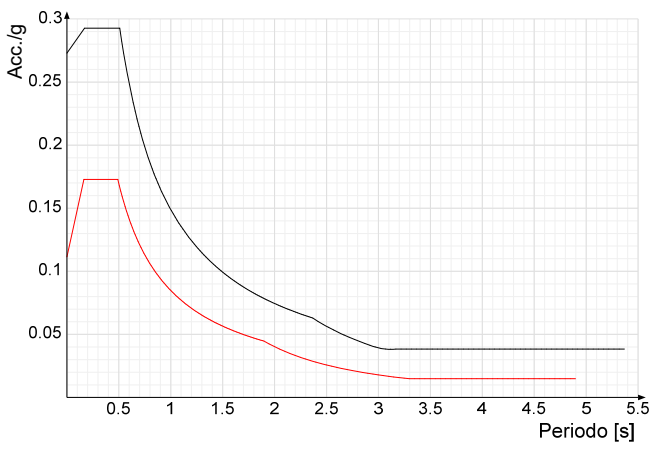

Vengono confrontati lo spettro Spettro di risposta di progetto in accelerazione della componente verticale SLD § 3.2.3.5 (di colore rosso) e Spettro di risposta di progetto in accelerazione della componente verticale SLV § 3.2.3.5 (di colore nero).

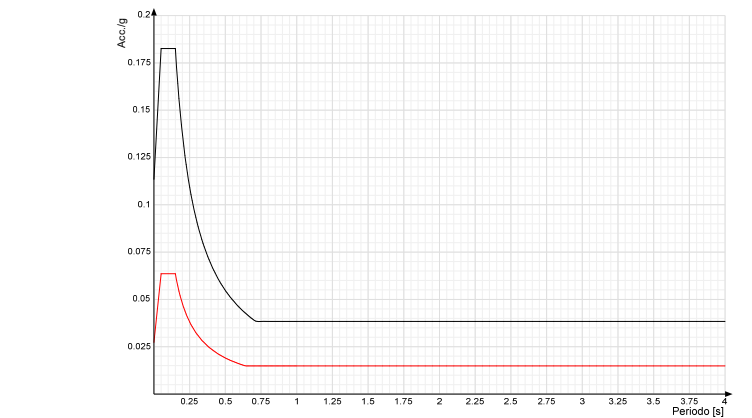

## **4.4.3 Preferenze di verifica 4.4.3.1 Normativa di verifica in uso**

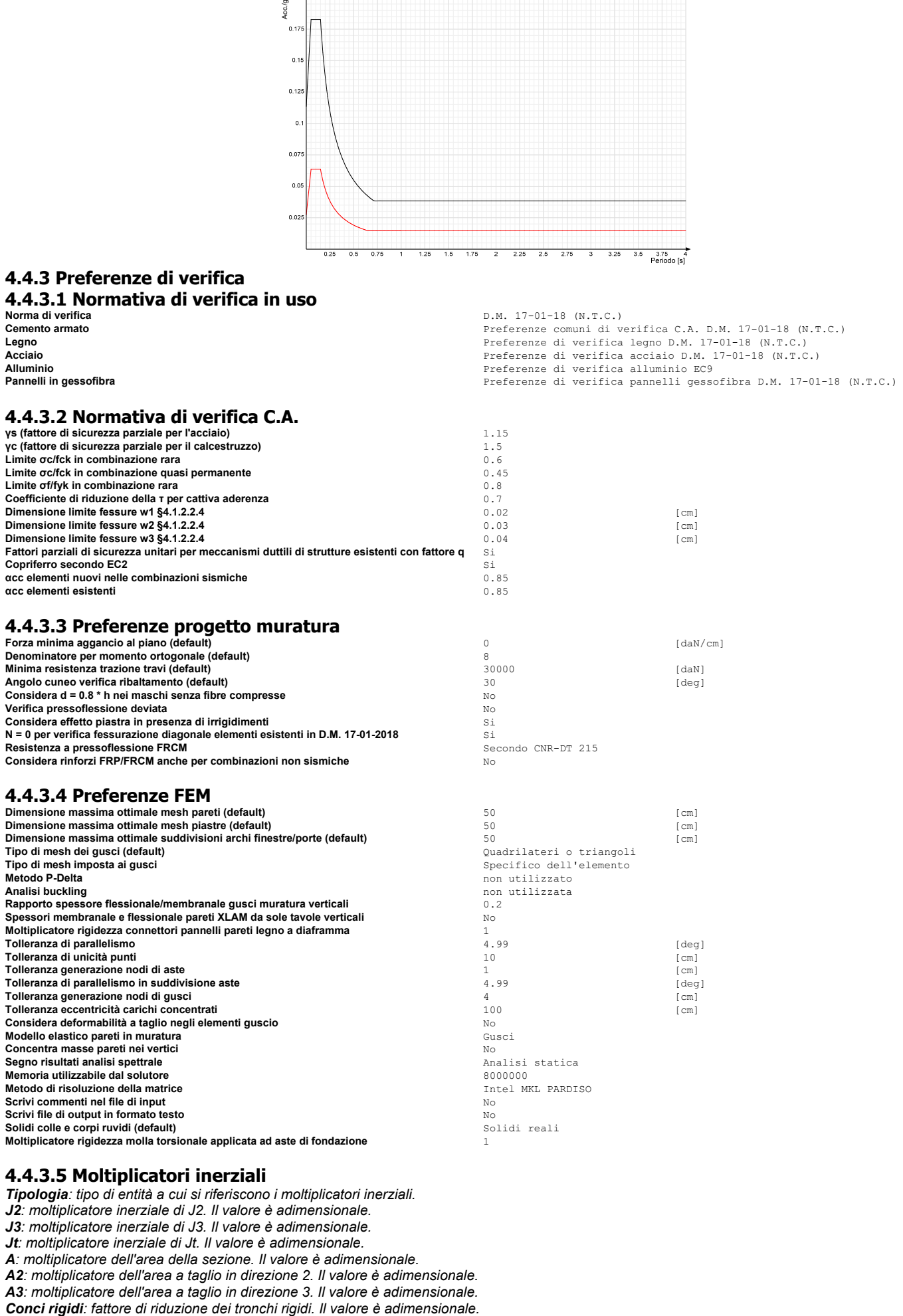

# **4.4.3.5 Moltiplicatori inerziali**

*Tipologia: tipo di entità a cui si riferiscono i moltiplicatori inerziali. J2: moltiplicatore inerziale di J2. Il valore è adimensionale. J3: moltiplicatore inerziale di J3. Il valore è adimensionale. Jt: moltiplicatore inerziale di Jt. Il valore è adimensionale. A: moltiplicatore dell'area della sezione. Il valore è adimensionale.* 

*A2: moltiplicatore dell'area a taglio in direzione 2. Il valore è adimensionale. A3: moltiplicatore dell'area a taglio in direzione 3. Il valore è adimensionale.* 

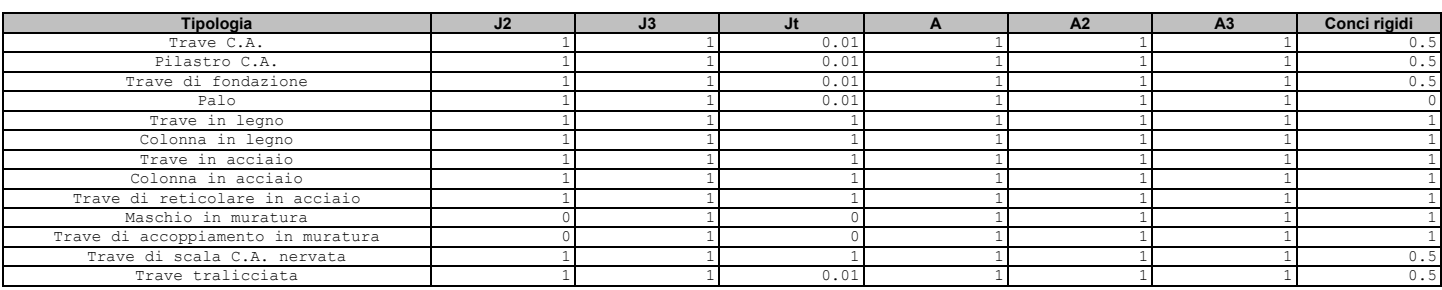

#### **4.4.3.6 Preferenze di analisi non lineare FEM**

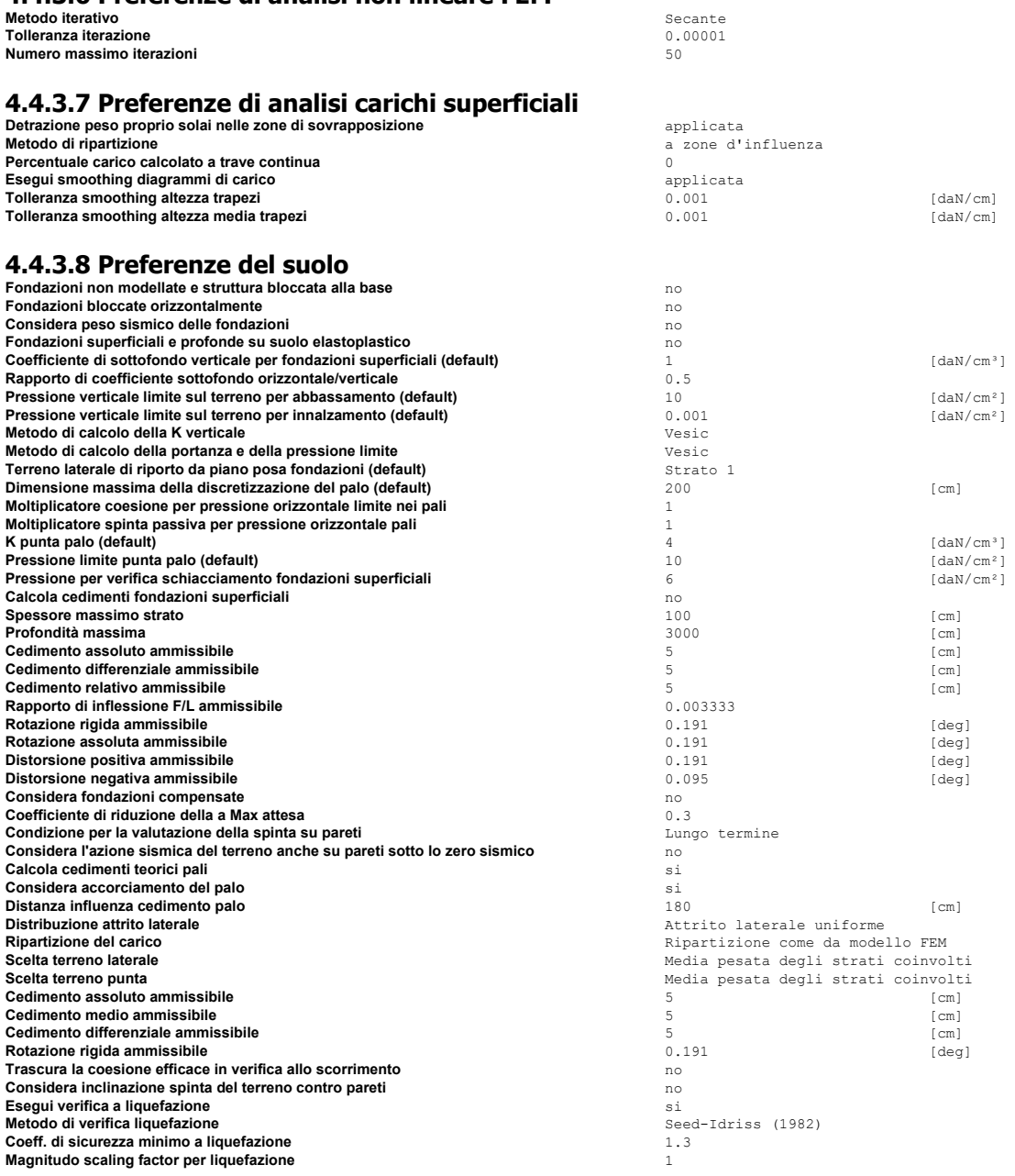

# **4.4.4 Azioni e carichi**

# **4.4.4.1 Condizioni elementari di carico**

*Descrizione: nome assegnato alla condizione elementare.* 

*Nome breve: nome breve assegnato alla condizione elementare.* 

*Durata: descrive la durata della condizione (necessario per strutture in legno).* 

*ψ0: coefficiente moltiplicatore ψ0. Il valore è adimensionale.* 

*ψ1: coefficiente moltiplicatore ψ1. Il valore è adimensionale.* 

*ψ2: coefficiente moltiplicatore ψ2. Il valore è adimensionale.* 

*Con segno: descrive se la condizione elementare ha la possibilità di variare di segno.* 

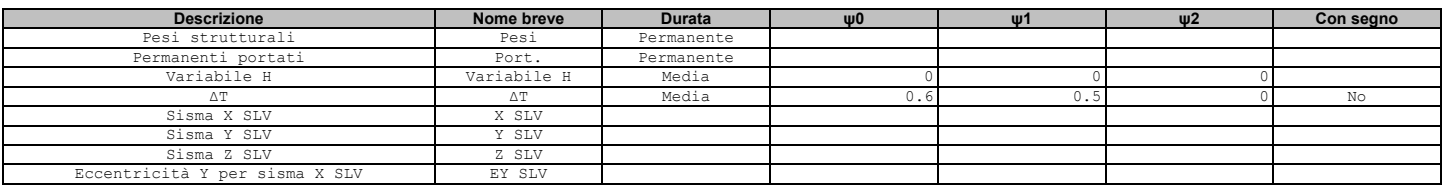

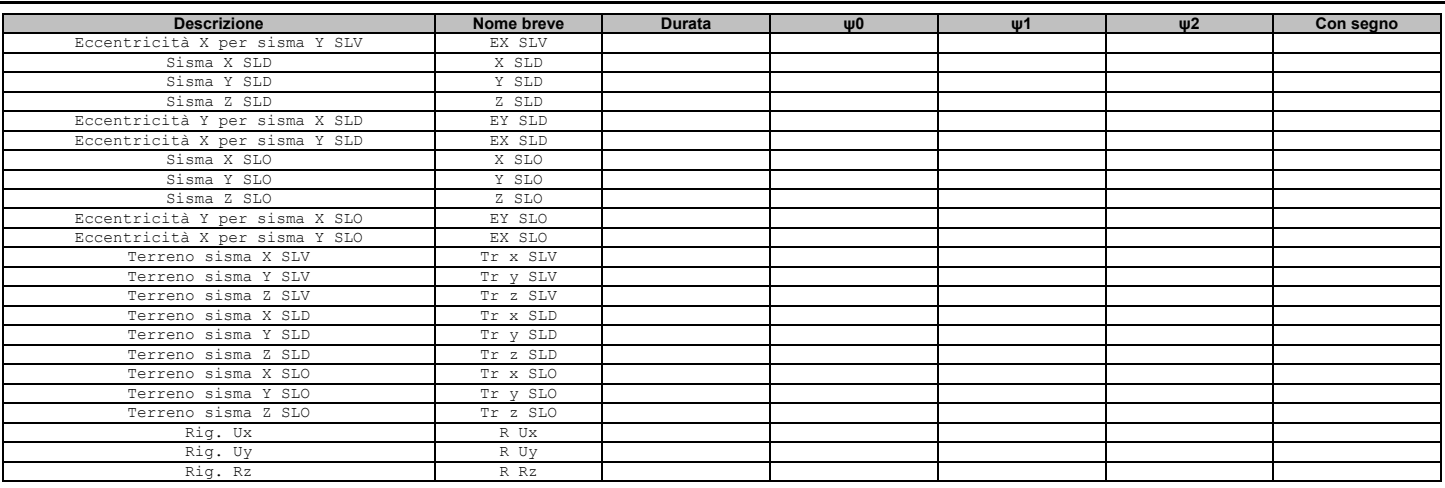

## **4.4.4.2 Combinazioni di carico**

*Nome: E' il nome esteso che contraddistingue la condizione elementare di carico.* 

*Nome breve: E' il nome compatto della condizione elementare di carico, che viene utilizzato altrove nella relazione.* 

*Pesi: Pesi strutturali Port.: Permanenti portati Variabile H: Variabile H ΔT: ΔT X SLO: Sisma X SLO Y SLO: Sisma Y SLO Z SLO: Sisma Z SLO EY SLO: Eccentricità Y per sisma X SLO EX SLO: Eccentricità X per sisma Y SLO Tr x SLO: Terreno sisma X SLO Tr y SLO: Terreno sisma Y SLO Tr z SLO: Terreno sisma Z SLO X SLD: Sisma X SLD Y SLD: Sisma Y SLD Z SLD: Sisma Z SLD EY SLD: Eccentricità Y per sisma X SLD EX SLD: Eccentricità X per sisma Y SLD Tr x SLD: Terreno sisma X SLD Tr y SLD: Terreno sisma Y SLD Tr z SLD: Terreno sisma Z SLD X SLV: Sisma X SLV Y SLV: Sisma Y SLV Z SLV: Sisma Z SLV EY SLV: Eccentricità Y per sisma X SLV EX SLV: Eccentricità X per sisma Y SLV Tr x SLV: Terreno sisma X SLV Tr y SLV: Terreno sisma Y SLV Tr z SLV: Terreno sisma Z SLV R Ux: Rig. Ux R Uy: Rig. Uy R Rz: Rig. Rz* 

Tutte le combinazioni di carico vengono raggruppate per famiglia di appartenenza. Le celle di una riga contengono i coefficienti moltiplicatori della i-esima combinazione, dove il valore della prima cella è da intendersi come moltiplicatore associato alla prima condizione elementare, la seconda cella si riferisce alla seconda condizione elementare e così via.

#### **Famiglia SLU**

Il nome compatto della famiglia è SLU.

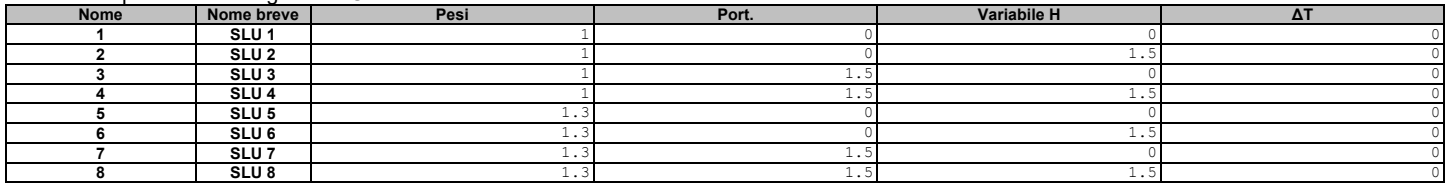

### **Famiglia SLE rara**

Il nome compatto della famiglia è SLE RA **Nome Nome breve Pesi Port. Variabile H ΔT 1 SLE RA 1** 1 0 0 0 **2 SLE RA 2** 1 0 1 0 **3 SLE RA 3** 1 1 0 0 **4** SLERA4 **1** 1 0

## **Famiglia SLE frequente**

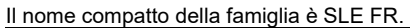

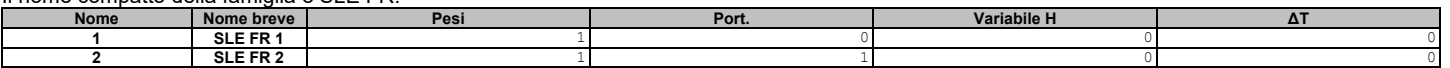

### **Famiglia SLE quasi permanente**

Il nome compatto della famiglia è SLE QP.

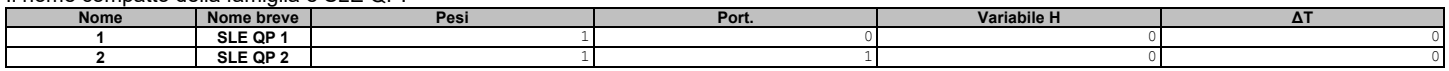

#### **Famiglia SLO**

Il nome compatto della famiglia è SLO.

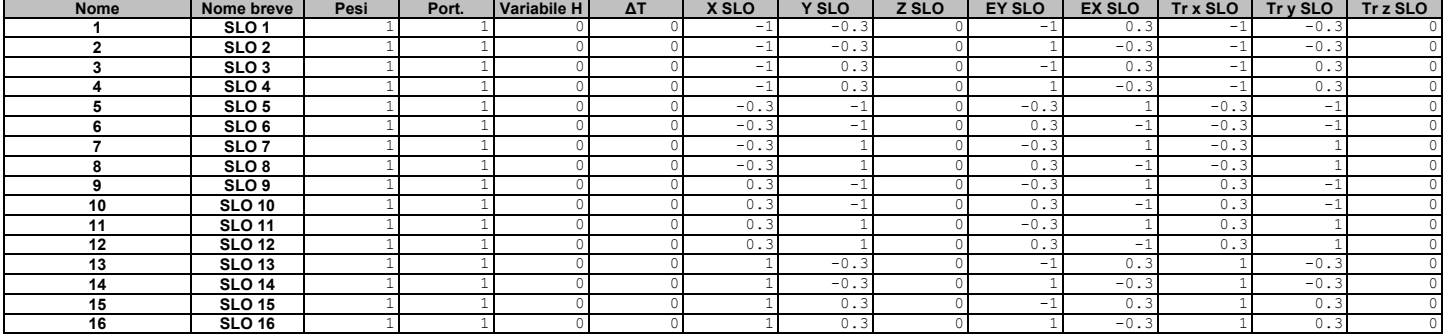

#### **Famiglia SLD**

Il nome compatto della famiglia è SLD.

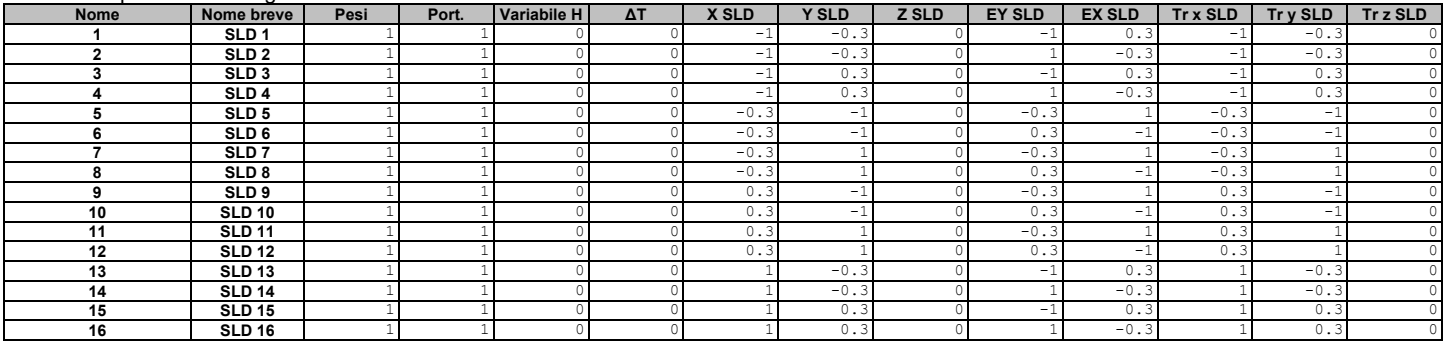

## **Famiglia SLV**

Il nome compatto della famiglia è SLV.

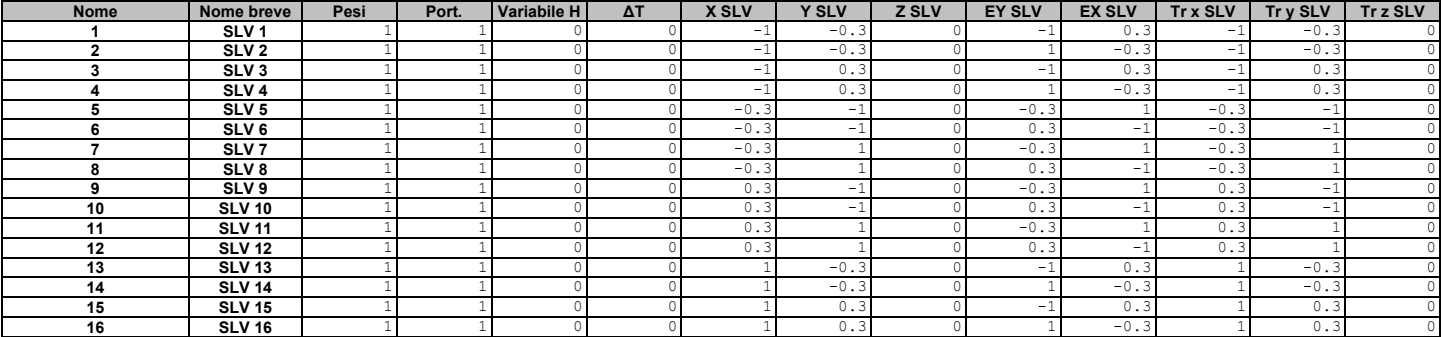

#### **Famiglia SLV fondazioni**

Il nome compatto della famiglia è SLV FO.

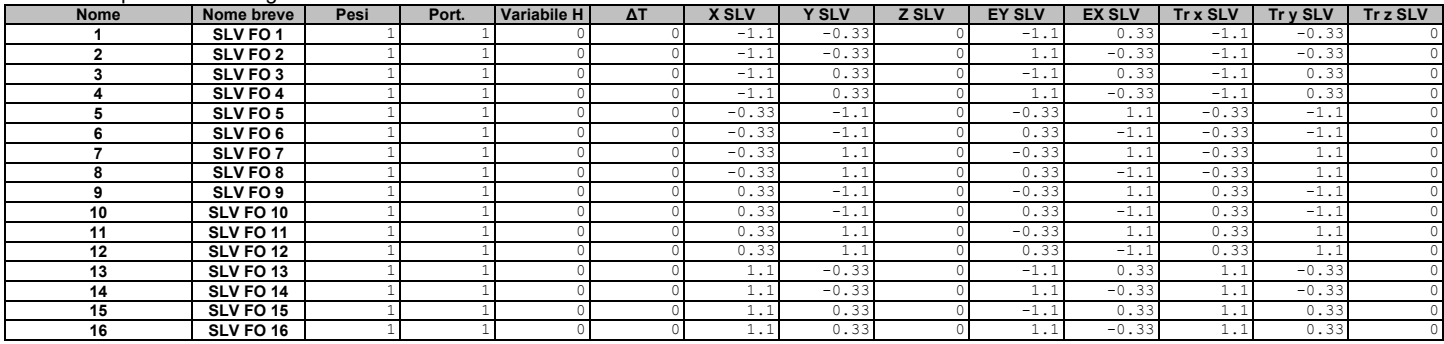

## **Famiglia Calcolo rigidezza torsionale/flessionale di piano**

Il nome compatto della famiglia è CRTFP.

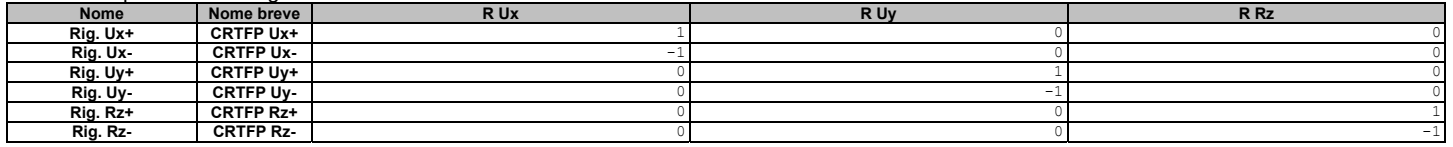

**RELAZIONE GENERALE DI CALCOLO – CORPO N.2**

# **4.4.4.3 Azione del vento**

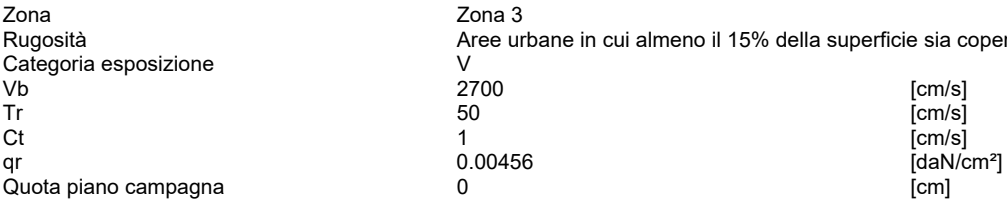

Aree urbane in cui almeno il 15% della superficie sia coperto da edifici la cui altezza media superi i 15m<br>V Vb 2700 [cm/s]

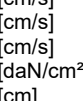

## **4.4.4.4 Azione della neve**

Il carico provocato dalla neve sulle coperture è stato valutato mediante la seguente espressione:  $\overline{q_s = \mu_i \cdot q_{sk} \cdot C_E \cdot C_l}$ 

Zona 3

#### dove:

- **qs** = carico neve sulla copertura;
- $\mu$ i = coefficiente di forma della copertura;
- **qsk** = valore caratteristico di riferimento del carico neve al suolo [kN/m<sup>2</sup> ], per un periodo di ritorno di 50 anni;
- **CE** = coefficiente di esposizione;
- **Ct** = coefficiente termico.

Il carico agisce in direzione verticale ed e riferito alla proiezione orizzontale della superficie della copertura.

#### *Carico da neve al suolo: qsk*

Il carico da neve al suolo dipende dalle condizioni locali di clima e di esposizione, considerata la variabilità delle precipitazioni nevose da zona a zona. Si può pertanto affermare che **qsk** è funzione della zona e dell'altezza sul livello del mare della località considerata.

# $q_{sk} = f$  (zona, altezza<sub>s.l.m.</sub>)

Il territorio nazionale è diviso in 3 zone:

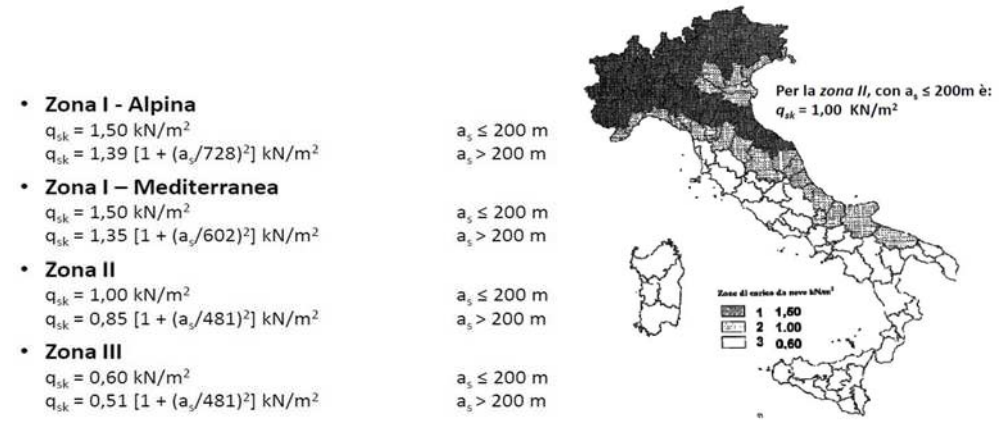

## **Coefficiente di Esposizione: C<sup>E</sup>**

Il coefficiente di esposizione **CE** può essere utilizzato per modificare il valore del carico neve in copertura in funzione delle caratteristiche specifiche dell'area in cui sorge l'opera.

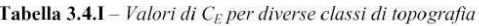

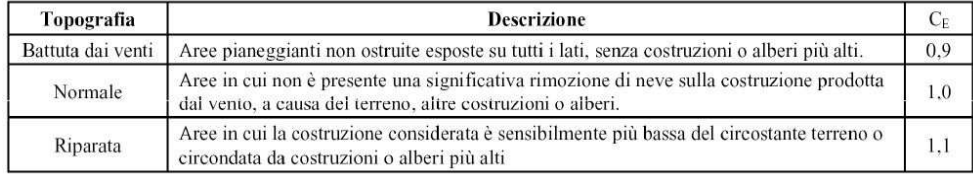

## *Coefficiente Termico: C<sup>t</sup>*

Il coefficiente termico può essere utilizzato per tener conto della riduzione del carico a causa dello scioglimento della neve. In assenza di uno specifico e documentato studio, deve essere utilizzato **Ct** = 1.

#### *Coefficiente di forma della copertura: <sup>i</sup>*

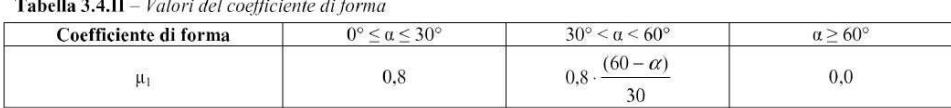

Per le coperture a due falde nel caso di carico da neve senza vento si deve considerare la condizione denominata *Caso I* riportata in Fig. 3.4.3. Per il caso di carico da neve con vento si deve considerare la peggiore tra le condizioni denominate **Caso II** e **Caso III** riportate in Fig. 3.4.3.

**RELAZIONE GENERALE DI CALCOLO – CORPO N.2**

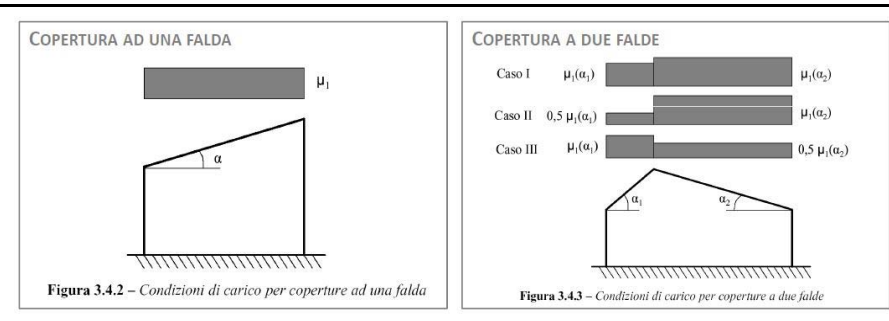

## *Calcolo del carico neve nel caso in esame*

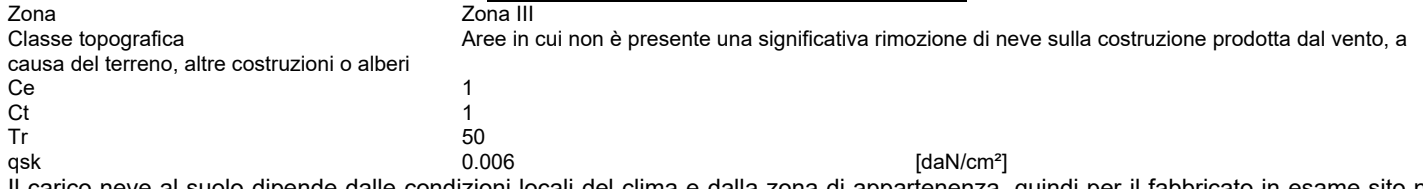

Il carico neve al suolo dipende dalle condizioni locali del clima e dalla zona di appartenenza, quindi per il fabbricato in esame sito nel Comune di Napoli, avremo: q<sub>NEVE</sub> = 48 Kg/mq, a vantaggio di sicurezza viene considerato q<sub>NEVE</sub> = 50 Kg/mq

## **4.4..5 Definizioni di carichi superficiali**

*Nome: nome identificativo della definizione di carico.* 

*Valori: valori associati alle condizioni di carico. Condizione: condizione di carico a cui sono associati i valori.* 

*Descrizione: nome assegnato alla condizione elementare.* 

*Valore: valore del carico per unità di superficie, nel caso il tipo sia "Verticale", "Verticale in proiezione", "Normale alla superficie". [daN/cm²] Cp vento: valore del coefficiente di pressione Cp, nel caso il tipo sia "Cp vento". Il valore è adimensionale. Tipo: tipo di carico.* 

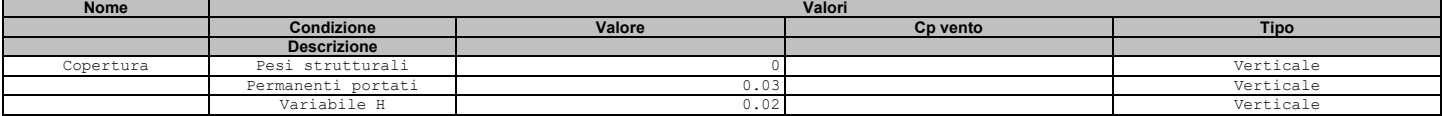

#### **Analisi dei Carichi**

Un'accurata valutazione dei carichi è un requisito imprescindibile di una corretta progettazione, in particolare per le costruzioni realizzate in zona sismica. Essa, infatti, è fondamentale ai fini della determinazione delle forze sismiche, in quanto incide sulla valutazione delle masse e dei periodi propri della struttura dai quali dipendono i valori delle accelerazioni (ordinate degli spettri di progetto). La valutazione dei carichi e dei sovraccarichi è stata effettuata in accordo con le disposizioni del **Decreto Ministero Infrastrutture Trasporti 17 gennaio 2018** "Aggiornamento delle Norme tecniche per le Costruzioni".

## **Peso Proprio Elementi Strutturali in C.C.A.:**

Il peso proprio degli elementi strutturali in c.a. e quelli relativi ai maschi murari sono calcolati, in funzione delle effettive dimensioni e del peso specifico, dal codice di calcolo impiegato e sono riportate nel paragrafo "*Tabulato di Calcolo*".

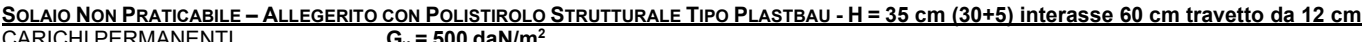

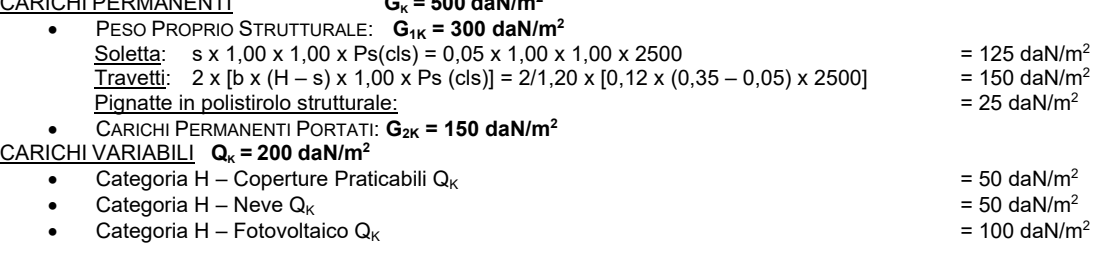

# **4.4.5 Quote**

**4.4.5.1 Livelli** 

*Descrizione breve: nome sintetico assegnato al livello. Descrizione: nome assegnato al livello.* 

*Quota: quota superiore espressa nel sistema di riferimento assoluto. [cm]* 

*Spessore: spessore del livello. [cm]* 

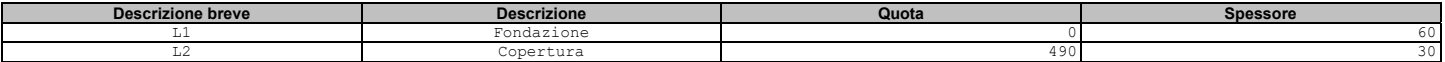

## **4.4.5.2 Tronchi**

*Descrizione breve: nome sintetico assegnato al tronco.* 

*Descrizione: nome assegnato al tronco.* 

*Quota 1: riferimento della prima quota di definizione del tronco. esprimibile come livello, falda, piano orizzontale alla Z specificata. [cm] Quota 2: riferimento della seconda quota di definizione del tronco. esprimibile come livello, falda, piano orizzontale alla Z specificata. [cm]* 

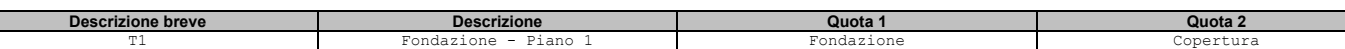

# **4.5 Verifiche Consuntive**

## **4.5.1 Verifiche consuntive cordoli di fondazione**

*Verifica: Descrizione della verifica relativa che ne consente l'individuazione all'interno della struttura.* 

*Sicurezza minima: Visualizza per ciascun elemento di verifica il valore minimo del coefficiente di sicurezza relativamente alle verifiche visualizzabili per tale elemento. Il valore è adimensionale.* 

*Verifica a flessione: Visualizza per ciascun elemento di verifica il valore minimo del coefficiente di sicurezza a flessione tra tutte le verifiche a flessione condotte per tale elemento. Il valore è adimensionale.* 

*Verifica a taglio: Visualizza per ciascun elemento di verifica il valore minimo del coefficiente di sicurezza a taglio tra tutte le verifiche a taglio condotte per tale elemento. Il valore è adimensionale.* 

*Verifica di portanza: Visualizza per ciascun elemento di verifica di fondazione il valore minimo del coefficiente di sicurezza per portanza. Il valore è adimensionale.* 

*Verifica di scorrimento: Visualizza per ciascun elemento di verifica di fondazione il valore minimo del coefficiente di sicurezza per scorrimento. Il valore è adimensionale.* 

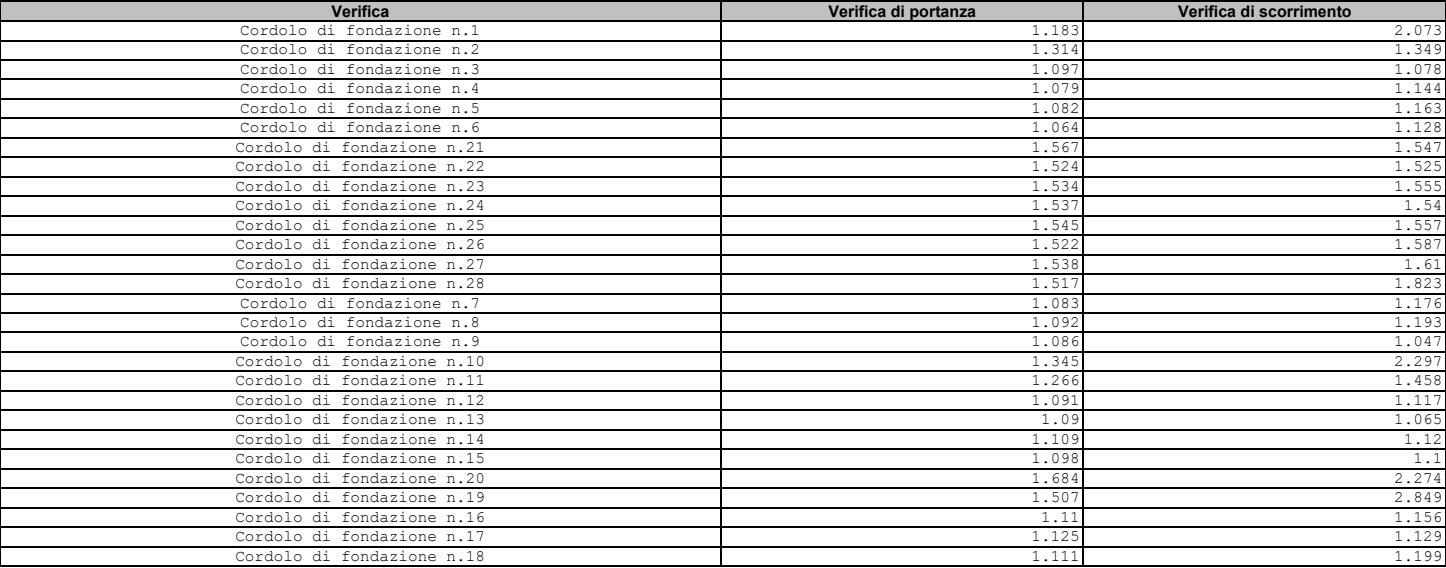

## **4.5.2 Verifiche consuntive maschi in muratura**

*Verifica: Descrizione della verifica relativa che ne consente l'individuazione all'interno della struttura.* 

*Sicurezza minima: Visualizza per ciascun elemento di verifica il valore minimo del coefficiente di sicurezza relativamente alle verifiche visualizzabili per tale elemento. Il valore è adimensionale.* 

*Verifica a flessione: Visualizza per ciascun elemento di verifica il valore minimo del coefficiente di sicurezza a flessione tra tutte le verifiche a flessione condotte per tale elemento. Il valore è adimensionale.* 

*Verifica a taglio: Visualizza per ciascun elemento di verifica il valore minimo del coefficiente di sicurezza a taglio tra tutte le verifiche a taglio condotte per tale elemento. Il valore è adimensionale.* 

*PFFP sismica: Visualizza per i maschi in muratura il valore minimo del coefficiente di sicurezza per pressoflessione fuori piano per combinazioni sismiche. Il valore è adimensionale.* 

*Ribaltamento: Visualizza per i maschi in muratura il valore minimo del coefficiente di sicurezza per ribaltamento per combinazioni sismiche. Il valore è adimensionale.* 

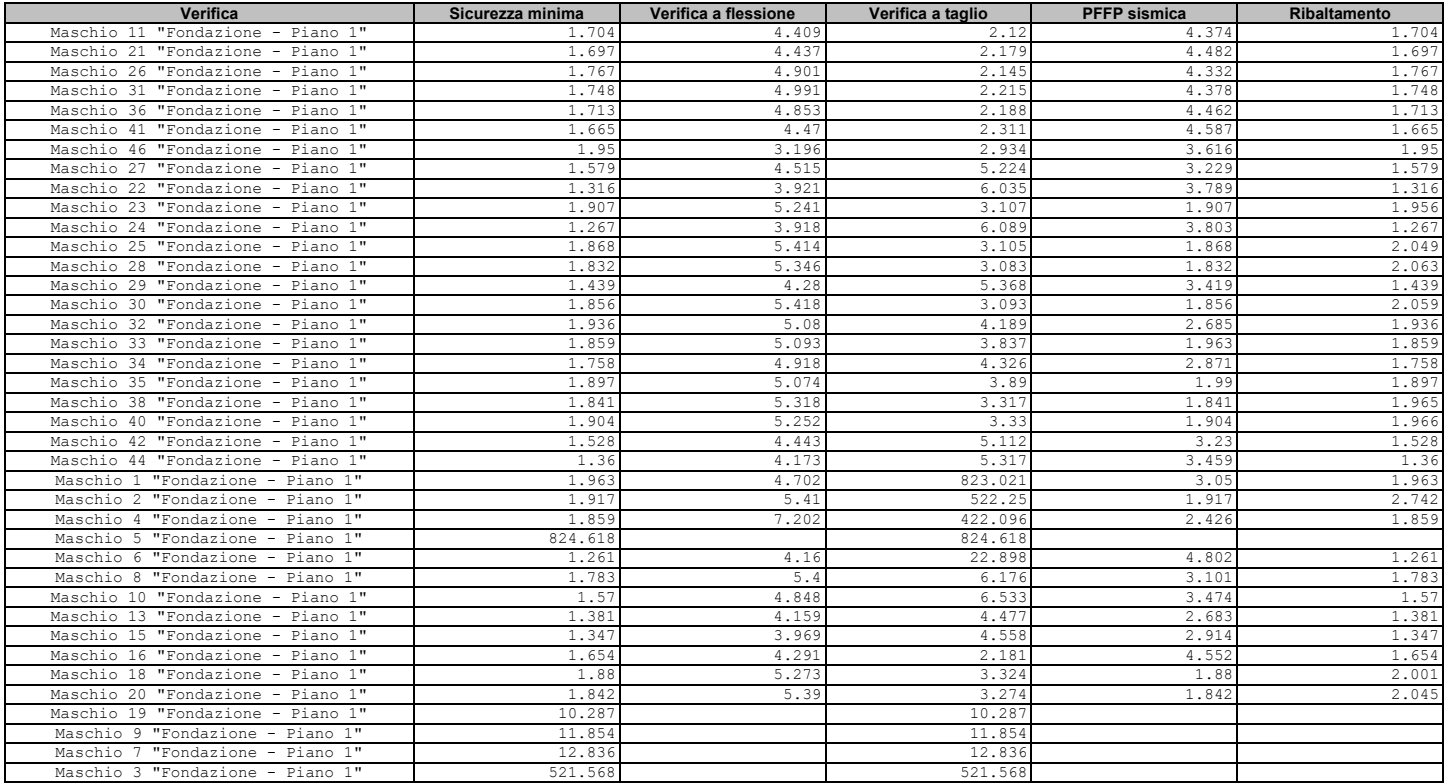

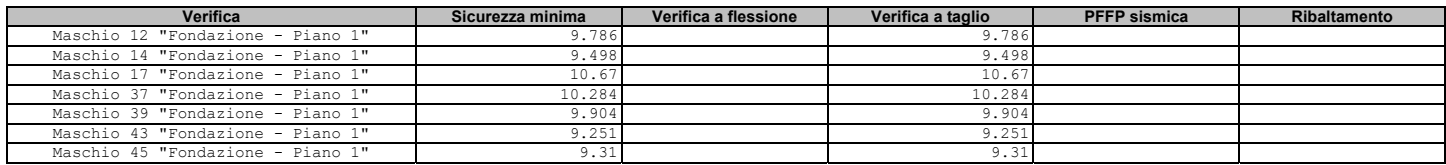

# **4.6 Modelli di Calcolo**

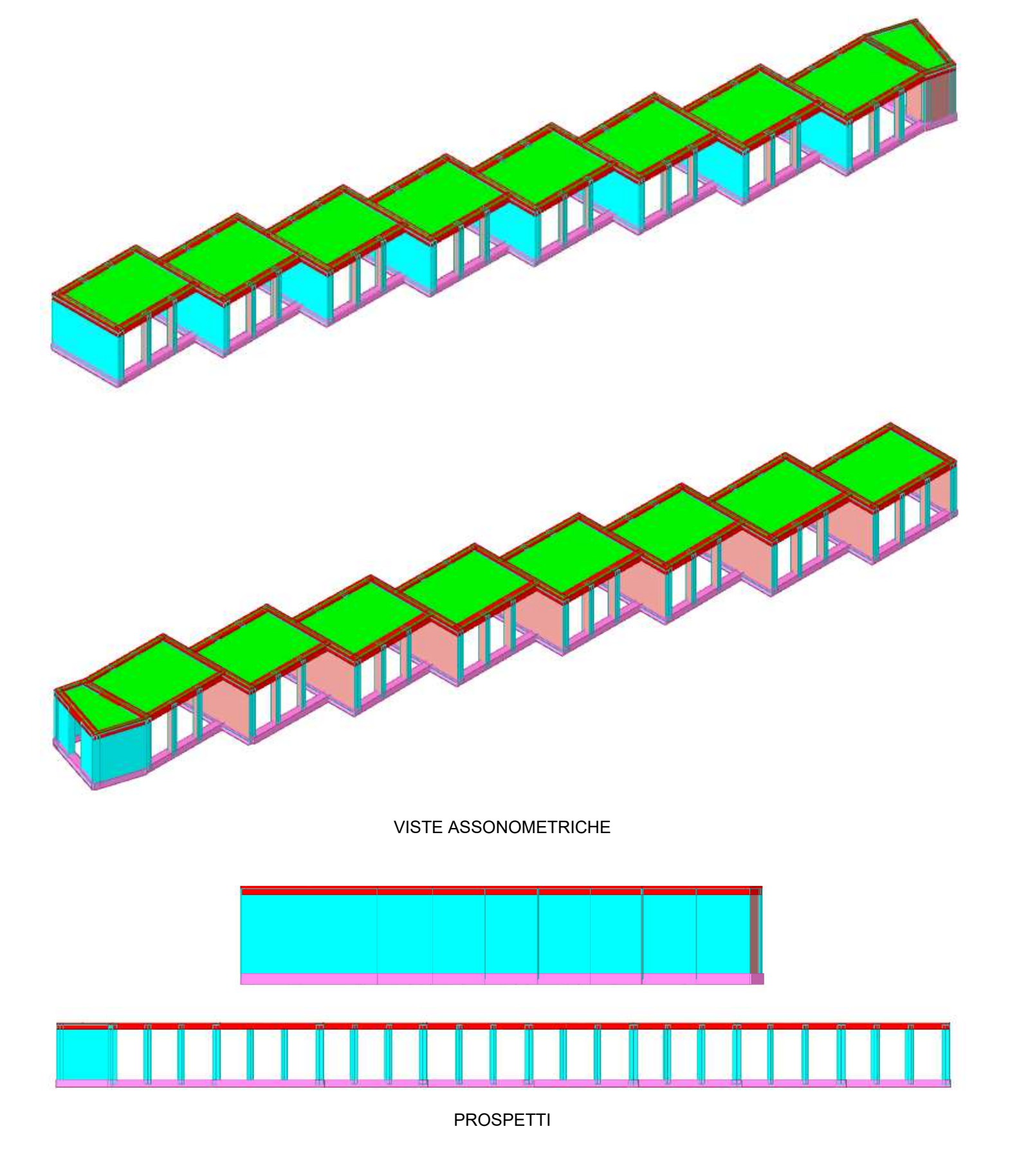

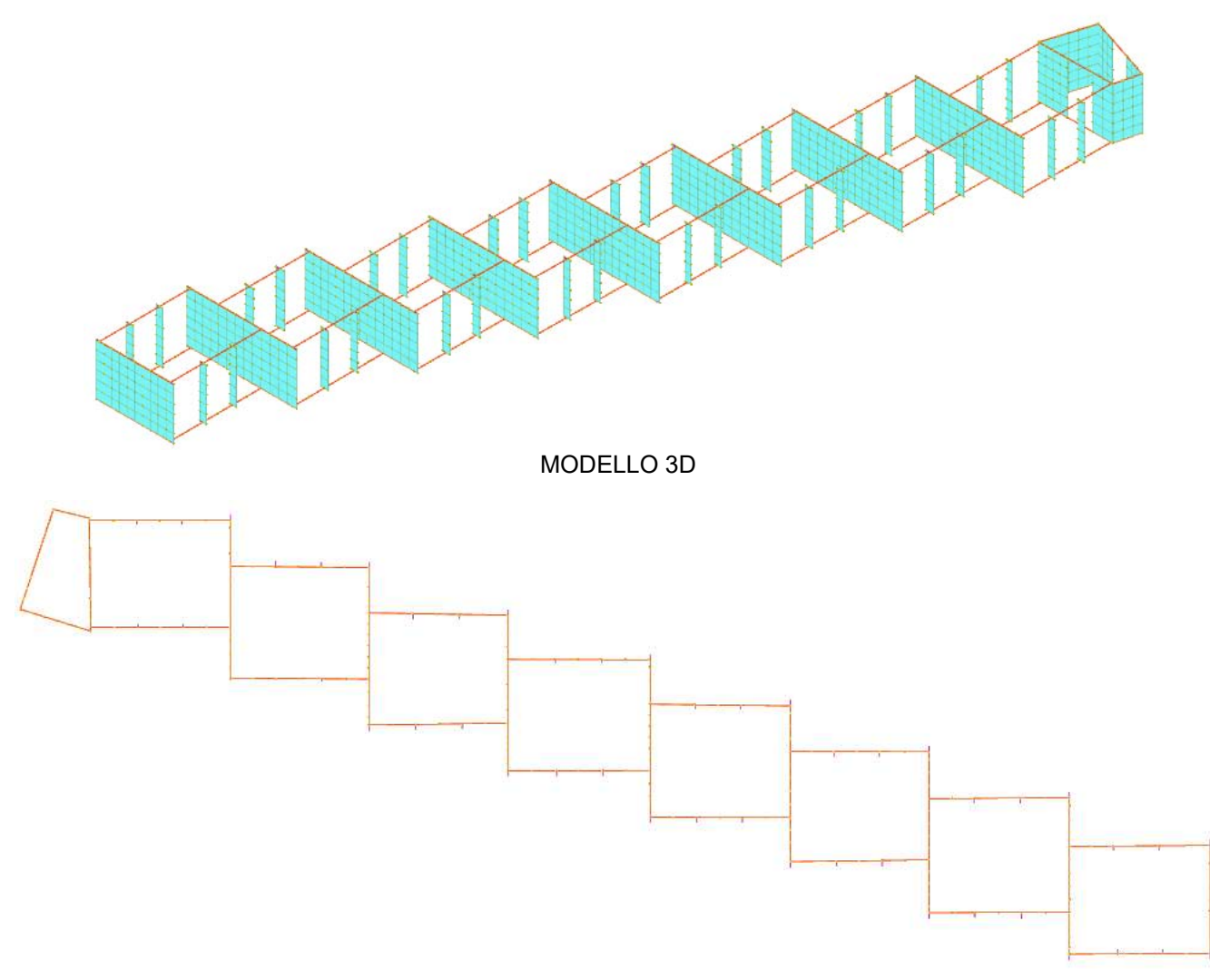

MODELLO FONDAZIONE

# **4.7 Conclusioni**

Il calcolo è stato condotto con i metodi dettati dalla Tecnica delle Costruzioni, basati sull'ipotesi di elasticità lineare dei materiali, le verifiche sono state condotte utilizzando il "Metodo semiprobabilistico agli stati limite" e la determinazione delle sollecitazioni è stata ottenuta con l'ausilio di un calcolatore.

La normativa di riferimento per il calcolo e le verifiche delle strutture è il D.M. 17 Gennaio 2018 – Aggiornamento delle Norme Tecniche per le Costruzioni.

In conclusione, le ipotesi di calcolo assunte nelle analisi numeriche contenute nella presente relazione di calcolo, corrispondono ai dati di progetto. In relazione agli output delle sollecitazioni determinati e delle verifiche eseguite localmente e per ogni singolo elemento nonché in fondazione, si riscontra, sulla base delle ipotesi formulate, che le verifiche eseguite hanno evidenziato che in tutti gli elementi strutturali, nelle condizioni di carico più onerose, le sollecitazioni resistenti sono sempre maggiori di quelle di calcolo. *Ne consegue che ai sensi della legge vigente sono verificate tutte le ipotesi di calcolo.* 

Il Progettista Strutturale

# **5 VALUTAZIONE DELLA SICUREZZA**

# **5.1 Criteri Generali**

La valutazione della sicurezza di una struttura esistente, come riportato nel D.M.2018: "… *è un procedimento quantitativo, volto a determinare l'entità delle*  azioni che la struttura è in grado di sostenere con il livello di sicurezza minimo richiesto dalla presente normativa ...", permettendo di stabilire se:

- l'uso della costruzione possa continuare senza interventi;
- l'uso debba essere modificato (declassamento, cambio di destinazione e/o imposizione di limitazioni e/o cautele nell'uso);
- sia necessario aumentare la sicurezza strutturale, mediante interventi.

L'immobile in esame viene sottoposto alla **valutazione della sicurezza** poiché si ricade in uno dei casi previsti nel PAR. 8.3 delle NTC 2018, ovvero *"… ogni qualvolta si eseguano gli interventi strutturali di cui al par. 8.4".* 

- Per la valutazione della sicurezza e la progettazione degli interventi sulla suddetta costruzione, si è tenuto conto dei seguenti aspetti:
	- lo stato delle conoscenze al tempo della sua realizzazione;
- eventuali difetti di impostazione e di realizzazione;
- eventuali azioni, anche eccezionali, i cui effetti non siano completamente manifesti;
- degrado e/o modificazioni significative rispetto alla situazione originaria.

# **5.2 Classificazione dell'Intervento**

Gli interventi previsti per il corpo di fabbrica in esame, concordati con i committenti, rientrano ai sensi del § 8.4.3 delle NTC, nella casistica di: "intervento di adeguamento"; per i quali le verifiche sismiche devono sempre soddisfare la condizione: ζ<sub>E</sub> maggiore dell'unità.

Il tipo di intervento considerato non può essere considerato di modesta rilevanza strutturale in quanto, per i materiali adottati e i pesi strutturali in gioco, vengono alterate in modo sostanziale le masse e le rigidezze della struttura nel suo complesso.

# **5.3 Rilievo Geometrico Strutturale**

Il rilievo geometrico – strutturale, riferito sia alla geometria complessiva dell'organismo che a quella degli elementi costruttivi, è stato effettuato dallo scrivente, con il supporto dei tecnici del laboratorio di indagini "A.G.C. s.r.l. " con sede in Scafati (SA), attraverso:

- **L'analisi della documentazione**
- **estese indagini e rilievi visivi in situ**:
	- perforazione, da parte a parte, del maschio murario per indagare l'effettivo spessore;
	- spiccolatura intonaco su tutti i maschi ed incroci murari, per una superficie di almeno 1 mq, allo scopo di indagare la tessitura del maschio murario, lo spessore e tipologia della malta, la qualità degli ammorsamenti e, in generale, il quadro fessurativo;
	- spiccolatura intonaco solaio, allo scopo di indagare l'orditura e la presenza di travi e cordoli;
	- spicconatura intonaco in corrispondenza dei vani per indagare sulla presenza di piattabande;
	- sondaggio fondale, allo scopo di indagare la profondità, la tipologia ed eventuali lesioni o cedimenti del sistema fondale.
- **indagini estese distruttive in situ:** 
	- N.4 Prove con Martinetti Piatti Singoli;
	- N.4 Prove con Martinetti Piatti Doppi;
	- N.4 Analisi chimiche su campioni di malta.

Per le risultanze delle prove effettuate in situ, si rimanda all'allegata "Relazione Tecnica Indagini Geognostiche":

A seguito di vari giorni di rilievi ed indagini, la struttura allo stato attuale si presenta con le strutture portanti quasi totalmente in vista, pertanto è stati possibile:

- per i maschi murari indagare l'effettivo spessore, l'effettiva tessitura, lo spessore e la tipologia della malta, la qualità degli ammorsamenti e, in generale, il quadro fessurativo, presenza di piattabande;
- per la parte in c.a. è stato possibile indagare l'orditura e la presenza di travi e cordoli.

# **5.4 Materiali - Livelli di Conoscenza e Fattori di Confidenza**

In ottemperanza a quanto disposto dal DM 17/01/2018 e dalla Circolare 21/01/2019, sulla base degli approfondimenti effettuati nelle fasi conoscitive, come ampiamente riportato nella valutazione della sicurezza, per i materiali esistenti si è individuato il "livello di conoscenza" LC2 e si è definito quindi il

#### **RELAZIONE GENERALE DI CALCOLO – CORPO N.2**

relativo fattore di confidenza: 1,20 da utilizzare come ulteriori coefficienti parziali di sicurezza che tengono conto delle carenze nella conoscenza dei parametri del modello.

## **5.4.1 Muratura di Tufo esistente – Livello di Conoscenza LC2**

Dal rilievo dello stato di fatto, dalle prove effettuate in situ e dalla citata dalla documentazione allegata al vecchio progetto strutturale, si è riscontrato l'utilizzo di Muratura di tufo gialla napoletana. Per le caratteristiche meccaniche dei Materiali esistenti, tufo giallo campano, si è fatto riferimento ai valori minimi contenuti nella tabella C8.5.I della Circolare n°7/2019.

#### $C8.5.4$ LIVELLI DI CONOSCENZA E FATTORI DI CONFIDENZA

I fattori di confidenza sono utilizzati per la riduzione dei valori dei parametri meccanici dei materiali e devono essere intesi come indicatori del livello di approfondimento raggiunto.

Limitatamente al caso di verifiche in condizioni non sismiche di singoli componenti (ad esempio solai sui quali siano state condotte indagini particolarmente accurate) oppure di verifiche sismiche nei riguardi dei meccanismi locali, è possibile adottare livelli di conoscenza differenziati rispetto a quelli impiegati nelle verifiche sismiche globali.

Di seguito, con riferimento alle specifiche contenute al § 8.5 delle NTC, è riportata una guida alla stima dei Fattori di Confidenza (FC), definiti con riferimento ai tre Livelli di Conoscenza (LC)crescenti, secondo quanto segue.

LC1: si intende raggiunto quando siano stati effettuati, come minimo, l'analisi storico-critica commisurata al livello considerato, con riferimento al § C8.5.1, il rilievo geometrico completo e indagini limitate sui dettagli costruttivi, con riferimento al § C8.5.2, prove limitate sulle caratteristiche meccaniche dei materiali, con riferimento al § C8.5.3; il corrispondente fattore di confidenza è FC=1,35 (nel caso di costruzioni di acciaio, se il livello di conoscenza non è LC2 solo a causa di una non estesa conoscenza sulle proprietà dei materiali, il fattore di confidenza può essere ridotto, giustificandolo con opportune considerazioni anche sulla base dell'epoca di costruzione);

LC2: si intende raggiunto quando siano stati effettuati, come minimo, l'analisi storico-critica commisurata al livello considerato, con riferimento al \$ C8.5.1, il rilievo geometrico completo e *indagini estese* sui dettagli costruttivi, con riferimento al \$ C8.5.2. prove estese sulle caratteristiche meccaniche dei materiali, con riferimento al § C8.5.3; il corrispondente fattore di confidenza è FC=1,2 (nel caso di costruzioni di acciaio, se il livello di conoscenza non è LC3 solo a causa di una non esaustiva conoscenza sulle proprietà dei materiali, il fattore di confidenza può essere ridotto, giustificandolo con opportune considerazioni anche sulla base dell'epoca di costruzione);

LC3: si intende raggiunto quando siano stati effettuati l'analisi storico-critica commisurata al livello considerato, come descritta al § C8.5.1, il rilievo geometrico, completo ed accurato in ogni sua parte, e *indagini esaustive* sui dettagli costruttivi, come descritto al § C8.5.2, prove esaustive sulle caratteristiche meccaniche dei materiali, come indicato al § C8.5.3; il corrispondente fattore di confidenza è FC=1 (da applicarsi limitatamente ai valori di quei parametri per i quali sono state eseguite le prove e le indagini su citate, mentre per gli altri parametri meccanici il valore di FC è definito coerentemente con le corrispondenti prove limitate o estese eseguite)

Per raggiungere il livello di conoscenza LC3, la disponibilità di un rilievo geometrico completo e l'acquisizione di una conoscenza esaustiva dei dettagli costruttivi sono da considerarsi equivalenti alla disponibilità di documenti progettuali originali, comunque da verificare opportunamente nella loro completezza e rispondenza alla situazione reale.

Ci si può riferire alla documentazione in atti, qualora per essa siano stati adempiuti gli obblighi della L. 1086/71 o 64/74 e s.m.i., ma solo dopo adeguata giustificazione eventualmente integrata da indagini in opera. Per la caratterizzazione meccanica dei materiali si possono adottare, motivatamente, i valori caratteristici assunti nel progetto originario o quelli ridotti risultanti dalla documentazione disponibile sui materiali in opera. In questo caso i fattori di confidenza si assumono unitari.

La quantità e il tipo di informazioni richieste per conseguire uno dei tre livelli di conoscenza previsti, sono, a titolo esclusivamente orientativo, ulteriormente precisati nel seguito.

## Dal rilievo dello stato di fatto e dalle prove eseguite si è riscontrato l'utilizzo di Muratura di tufo gialla napoletana. Per le caratteristiche meccaniche dei Materiali esistenti, tufo giallo campano, si è fatto riferimento ai valori minimi contenuti nella tabella C8.5.I della Circolare n°7/2019.

Tabella C8.5.I -Valori di riferimento dei parametri meccanici della muratura, da usarsi nei criteri di resistenza di seguito specificati (comportamento a tempi brevi), e peso specifico medio per diverse tipologie di muratura. I valori si riferiscono a:  $f =$  resistenza media a compressione,  $\tau_o =$  resistenza media a taglio in assenza di tensioni normali (con riferimento alla formula riportata, a proposito dei modelli di capacità, nel §C8.7.1.3), fvo = resistenza media a taglio in assenza di tensioni normali (con riferimento alla formula riportata, a proposito dei modelli di capacità, nel §C8.7.1.3), E = valore medio del modulo di elasticità normale,  $G$  = valore medio del modulo di elasticità tangenziale,  $w$  = peso specifico medio.

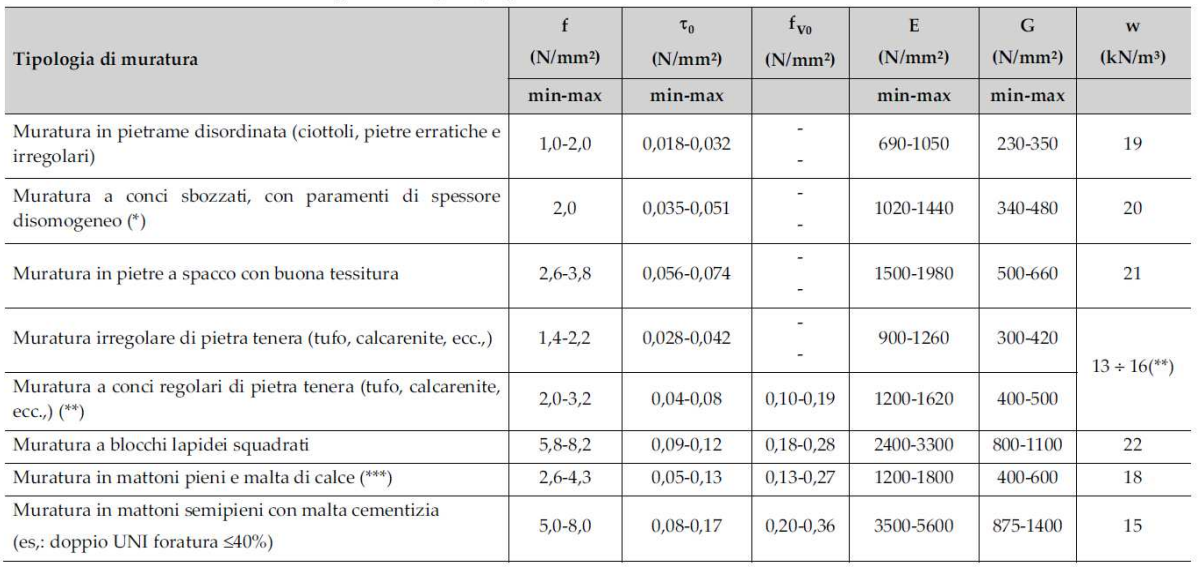

Di conseguenza i valori caratteristici (parametri meccanici) della muratura considerati nel calcolo sono stati desunti dalla tabella **C8.5.I**, ovvero si sono considerati i valori minimi o medi, per poi moltiplicarli per i coefficienti correttivi riportati in tabella **C8.5.II**.

Tabella C8.5.II -Coefficienti correttivi massimi da applicarsi in presenza di: malta di caratteristiche buone; ricorsi o listature; sistematiche connessioni trasversali; consolidamento con iniezioni di malta; consolidamento con intonaco armato; ristilatura armata con connessione dei paramenti.

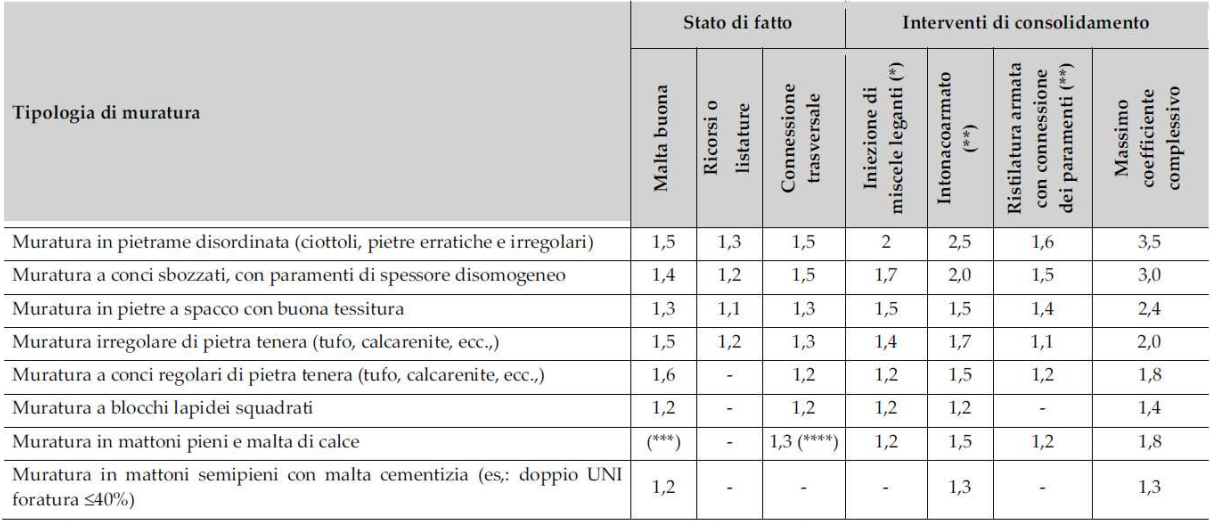

# **5.5 Livelli di Sicurezza post-intervento**

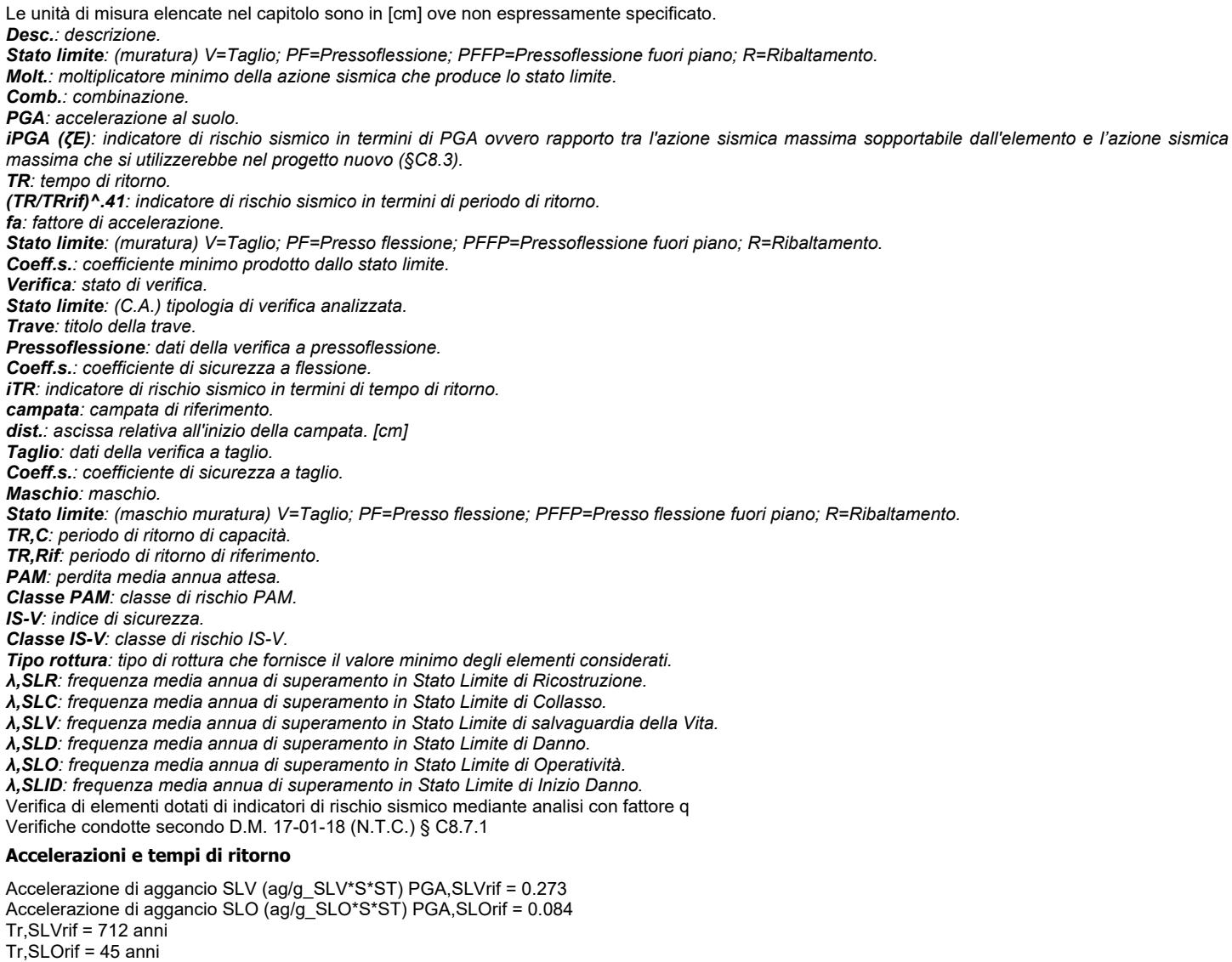

#### **Moltiplicatori minimi delle condizioni sismiche**

(Il valore di ζE corrisponde al valore di I.R. PGA secondo quanto riportato nella Circolare 7 21-01-19 §C8.3)

#### **Rottura a taglio**

Moltiplicatore: 1.002 Cordolo di fondazione n.7 Taglio gravitazionale -10684.6 Taglio sismico -6464.1 Taglio ultimo -17162.1 Combinazione SLV FO 9 Campata 2 Sezione a distanza 32.5 Tempo di ritorno 715 anni Indicatore iTr=(Tr/Tr,SLVrif)^.41 = 1.002 PGA 0.273 Indicatore iPGA=PGA/PGA,SLVrif = 1.002 Fattore di accelerazione fa = 1.0015 **Rottura a flessione**  Moltiplicatore: 1.022 Cordolo di fondazione n.20 Momento flettente gravitazionale 188554 Momento flettente sismico 2605395 Momento ultimo 2851472.6 Combinazione SLV FO 7 Campata 3 Sezione a distanza 208.2 Tempo di ritorno 752 anni Indicatore iTr=(Tr/Tr,SLVrif)^.41 = 1.023 PGA 0.278 Indicatore iPGA=PGA/PGA,SLVrif = 1.019 Fattore di accelerazione fa = 1.0185 **Rottura a pressoflessione nel piano ortogonale**  Moltiplicatore: 1.548 Maschio 2 "Fondazione - Piano 1" Lunghezza: 233; altezza: 460; spessore: 55; sezione a quota: 222.5 Combinazione SLV 13 fd= 19.5 Ta= 0.09 Wa= 0.09 N= -4841 M= 130045 Mc= 130090 Tempo di ritorno 1671 anni Indicatore iTr=(Tr/Tr,SLVrif)^.41 = 1.419 PGA 0.355 Indicatore iPGA=PGA/PGA,SLVrif = 1.3 Fattore di accelerazione fa = 1.3001 **Rottura per meccanismi locali di collasso**  Moltiplicatore: 1.063 Maschio 2 "Fondazione - Piano 1" Lunghezza: 233; altezza: 460; spessore: 55 f.agg.= 30 a.lim.= 2430.3596 Combinazione SLV 13 N top= 0 N base= -9941 T orto= -137 α0= 1.573 M\*= 9.616 e\*= 1 a0\*= 1142.85 Tempo di ritorno 819 anni Indicatore iTr=(Tr/Tr,SLVrif)^.41 = 1.059 PGA 0.286 Indicatore iPGA=PGA/PGA,SLVrif = 1.048 Fattore di accelerazione fa = 1.0479 **Raggiungimento della pressione massima al suolo**  Moltiplicatore: 7.117 Combinazione SLV fondazioni 5 Nodo 69 di coordinate 7892,5;928,6;-30,0 Tempo di ritorno 1671 anni Indicatore iTr=(Tr/Tr,SLVrif)^.41 = 1.419 PGA 0.355 Indicatore iPGA=PGA/PGA,SLVrif = 1.3 Fattore di accelerazione fa = 1.3001 **Raggiungimento portanza delle travi di fondazione**  Moltiplicatore: 1.134 Combinazione SLV FO 5 Elemento Cordolo di fondazione n.6 Tempo di ritorno 980 anni Indicatore iTr=(Tr/Tr,SLVrif)^.41 = 1.14 PGA 0.304 Indicatore iPGA=PGA/PGA,SLVrif = 1.113 Fattore di accelerazione fa = 1.1124 **Raggiungimento scorrimento delle travi di fondazione**  Moltiplicatore: 1.031 Combinazione SLV FO 11 Elemento Cordolo di fondazione n.9 Tempo di ritorno 770 anni Indicatore iTr=(Tr/Tr,SLVrif)^.41 = 1.033 PGA 0.28 Indicatore iPGA=PGA/PGA,SLVrif = 1.027 Fattore di accelerazione fa = 1.0266

Il Progettista Strutturale